# **МИНИСТЕРСТВО ПРОСВЕЩЕНИЯ РОССИЙСКОЙ ФЕДЕРАЦИИ**

Комитет общего и профессионального образования Ленинградской области Комитет образования администрации МО "Выборгский район" Ленинградской области

## **МБОУ "Семиозерская ООШ"**

УТВЕРЖДЕНО

и.о. директора МБОУ"Семиозерская ООШ"

Купченко Е.А. №46 от «29» 08 2023 г.

**Основная образовательная программа основного общего образования**

## **АДАПТИРОВАННАЯ РАБОЧАЯ ПРОГРАММА**

**учебного предмета «Информатика»**

для обучающихся 7-9 классов

с легкой умственной отсталостью (интеллектуальными нарушениями) (Вариант 1)

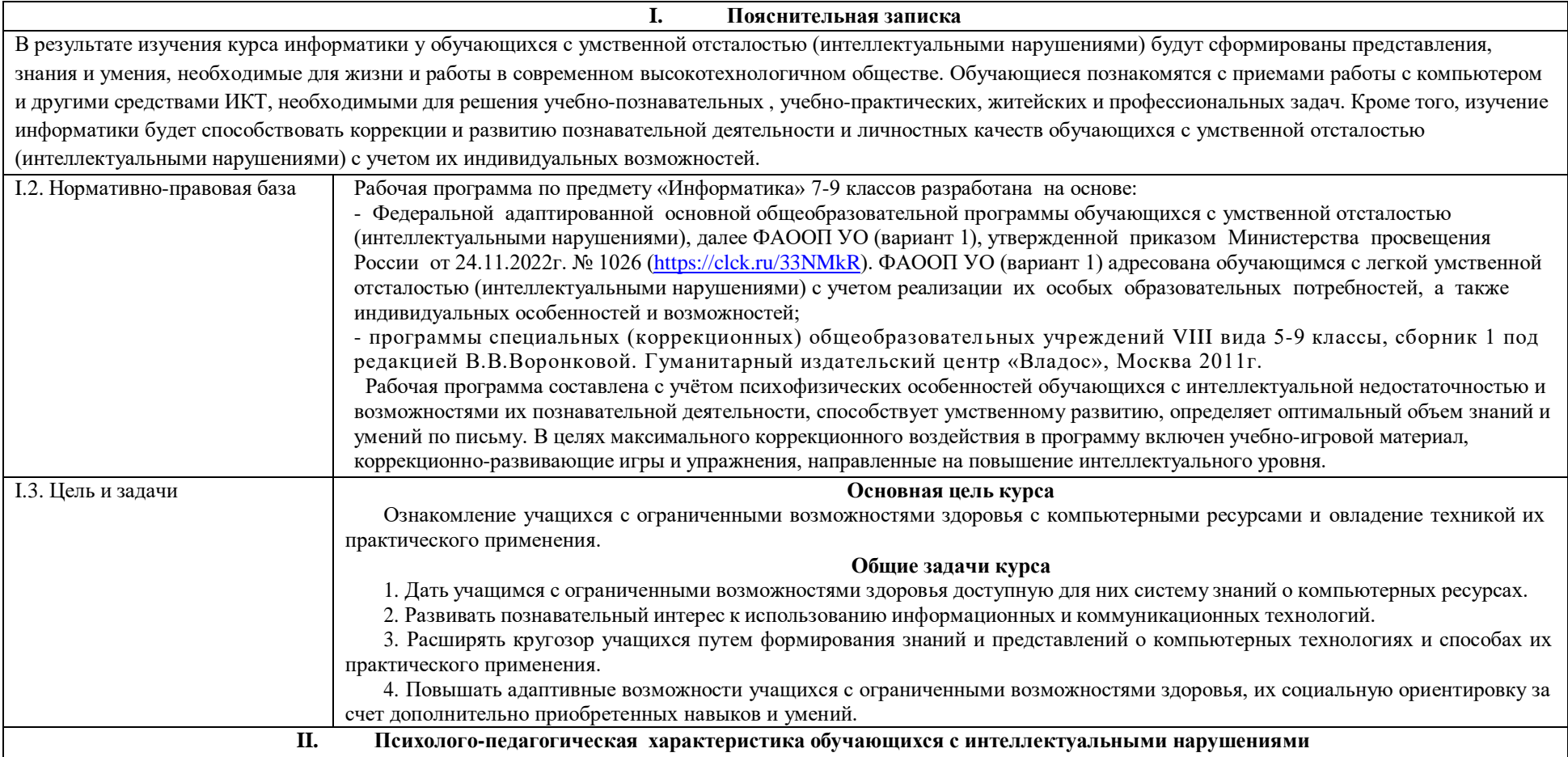

Умственная отсталость — это стойкое, выраженное недоразвитие познавательной деятельности вследствие диффузного (разлитого) органического поражения центральной нервной системы (ЦНС). Понятие «умственной отсталости» по степени интеллектуальной неполноценности применимо к разнообразной группе детей. Степень выраженности интеллектуальной неполноценности коррелирует (соотносится) со сроками, в которые возникло поражение ЦНС – чем оно произошло раньше, тем тяжелее последствия. Также степень выраженности интеллектуальных нарушений определяется интенсивностью воздействия вредных факторов. Нередко умственная отсталость отягощена психическими заболеваниями различной этиологии, что требует не только их медикаментозного лечения, но и организации медицинского сопровождения таких обучающихся в образовательных организациях.

В международной классификации болезней (МКБ-10) выделено четыре степени умственной отсталости: легкая (IQ — 69-50) , умеренная (IQ — 50-35), тяжелая (IQ — 34-20), глубокая (IQ<20).

Затруднения в психическом развитии детей с умственной отсталостью (интеллектуальными нарушениями) обусловлены особенностями их высшей нервной деятельности (слабостью процессов возбуждения и торможения, замедленным формированием условных связей, тугоподвижностью нервных процессов, нарушением взаимодействия первой и второй сигнальных систем и др.). В подавляющем большинстве случаев интеллектуальные нарушения, имеющиеся у обучающихся с умственной отсталостью, являются следствием органического поражения ЦНС на ранних этапах онтогенеза. Негативное влияние органического поражения ЦНС имеет системный характер, когда в патологический процесс оказываются вовлеченными все стороны психофизического развития ребенка: мотивационнопотребностная, социально-личностная, моторно-двигательная; эмоционально-волевая сферы, а также когнитивные процессы ― восприятие, мышление, деятельность, речь и поведение. Последствия поражения ЦНС выражаются в задержке сроков возникновения и незавершенности возрастных психологических новообразований и, главное, в неравномерности, нарушении целостности психофизического развития. Все это, в свою очередь, затрудняет включение ребенка в освоение пласта социальных и культурных достижений общечеловеческого опыта традиционным путем.

В структуре психики такого ребенка в первую очередь отмечается недоразвитие познавательных интересов и снижение познавательной активности, что обусловлено замедленностью темпа психических процессов, их слабой подвижностью и переключаемостью. При умственной отсталости страдают не только высшие психические функции, но и эмоции, воля, поведение, в некоторых случаях физическое развитие, хотя наиболее нарушенным является мышление, и прежде всего, способность к отвлечению и обобщению. Вместе с тем, Российская дефектология (как правопреемница советской) руководствуется теоретическим постулатом Л. С. Выготского о том, что своевременная педагогическая коррекция с учетом специфических особенностей каждого ребенка с умственной отсталостью (интеллектуальными нарушениями) «запускает» компенсаторные процессы, обеспечивающие реализацию их потенциальных возможностей.

Развитие всех психических процессов у детей с легкой умственной отсталостью (интеллектуальными нарушениями) отличается качественным своеобразием. Относительно сохранной у обучающихся с умственной отсталостью (интеллектуальными нарушениями) оказывается чувственная ступень познания ― ощущение и восприятие. Но и в этих познавательных процессах сказывается дефицитарность: неточность и слабость дифференцировки зрительных, слуховых, кинестетических, тактильных, обонятельных и вкусовых ощущений приводят к затруднению адекватности ориентировки детей с умственной отсталостью (интеллектуальными нарушениями) в окружающей среде. Нарушение объема и темпа восприятия, недостаточная его дифференцировка, не могут не оказывать отрицательного влияния на весь ход развития ребенка с умственной отсталостью (интеллектуальными нарушениями).

Меньший потенциал у обучающихся с умственной отсталостью (интеллектуальными нарушениями) обнаруживается в развитии их **мышления**, основу которого составляют такие операции, как анализ, синтез, сравнение, обобщение, абстракция, конкретизация. Эти мыслительные операции у этой категории детей обладают целым рядом своеобразных черт, проявляющихся в трудностях установления отношений между частями предмета, выделении его существенных признаков и дифференциации их от несущественных, нахождении и сравнении предметов по признакам сходства и отличия и т. д.

Из всех видов мышления (наглядно-действенного, наглядно-образного и словесно-логического) у обучающихся с легкой умственной отсталостью (интеллектуальными нарушениями) в большей степени недоразвито словесно-логическое мышление. Это выражается в слабости обобщения, трудностях понимания смысла явления или факта. Обучающимся присуща сниженная активность мыслительных процессов и слабая регулирующая роль мышления: зачастую, они начинают выполнять работу, не дослушав инструкции, не поняв цели задания, не имея внутреннего плана действия.

Особенности восприятия и осмысления детьми учебного материала неразрывно связаны с особенностями их **памяти**. Запоминание, сохранение и воспроизведение полученной информации обучающимися с умственной отсталостью (интеллектуальными нарушениями) также отличается целым рядом специфических особенностей: они лучше запоминают внешние, иногда случайные, зрительно воспринимаемые признаки, при этом, труднее осознаются и запоминаются внутренние логические связи; позже, чем у нормальных сверстников, формируется произвольное запоминание, которое требует многократных повторений. Менее развитым оказывается логическое опосредованное запоминание, хотя механическая память может быть сформирована на более высоком уровне. Недостатки памяти обучающихся с умственной отсталостью (интеллектуальными нарушениями) проявляются не столько в трудностях получения и сохранения информации, сколько ее воспроизведения: вследствие трудностей установления логических отношений полученная информация может воспроизводиться бессистемно, с большим количеством искажений; при этом наибольшие трудности вызывает воспроизведение словесного материала. Использование различных дополнительных средств и приемов в процессе коррекционно-развивающего обучения (иллюстративной, символической наглядности; различных вариантов планов; вопросов педагога и т. д.) может оказать значительное влияние на повышение качества воспроизведения словесного материала.

Особенности познавательной деятельности школьников с умственной отсталостью (интеллектуальными нарушениями) проявляются и в особенностях их **внимания,** которое отличается сужением объема, малой устойчивостью, трудностями его распределения, замедленностью переключения. В значительной степени нарушено произвольное внимание, что связано с ослаблением волевого напряжения, направленного на преодоление трудностей, что выражается в неустойчивости внимания. Также в процессе обучения обнаруживаются трудности сосредоточения на каком-либо одном объекте или виде деятельности. Однако, если задание

посильно для ученика и интересно ему, то его внимание может определенное время поддерживаться на должном уровне.

Для успешного обучения необходимы достаточно развитые **представления** и **воображение**. Представлениям детей с умственной отсталостью (интеллектуальными нарушениями) свойственна недифференцированоость, фрагментарность, уподобление образов, что, в свою очередь, сказывается на узнавании и понимании учебного материала. Воображение как один из наиболее сложных процессов отличается значительной несформированностью, что выражается в его примитивности, неточности и схематичности.

У школьников с умственной отсталостью (интеллектуальными нарушениями) отмечаются недостатки в развитии **речевой деятельности**, физиологической основой которых является нарушение взаимодействия между первой и второй сигнальными системами, что, в свою очередь, проявляется в недоразвитии всех сторон речи: фонетической, лексической, грамматической и синтаксической. Таким образом, для обучающихся с умственной отсталостью характерно системное недоразвитие речи.

**Моторная** сфера детей с легкой степенью умственной отсталости (интеллектуальными нарушениями), как правило, не имеет выраженных нарушений. Наибольшие трудности обучающиеся испытывают при выполнении заданий, связанных с точной координацией мелких движений пальцев рук. В свою очередь, это негативно сказывается на овладении письмом и некоторыми трудовыми операциями. Проведение специальных упражнений, включенных как в содержание коррекционных занятий, так и используемых на отдельных уроках, способствует развитию координации и точности движений пальцев рук и кисти, а также позволяет подготовить обучающихся к овладению учебными и трудовыми действиями, требующими определенной моторной ловкости.

Психологические особенности обучающихся с умственной отсталостью (интеллектуальными нарушениями) проявляются и в нарушении **эмоциональной** сферы. При легкой умственной отсталости эмоции в целом сохранны, однако они отличаются отсутствием оттенков переживаний, неустойчивостью и поверхностью.

**Волевая** сфера учащихся с умственной отсталостью (интеллектуальными нарушениями) характеризуется слабостью собственных намерений и побуждений, большой внушаемостью. Такие школьники предпочитают выбирать путь, не требующий волевых усилий, а вследствие непосильности предъявляемых требований, у некоторых из них развиваются такие отрицательные черты личности, как негативизм и упрямство.

Нарушения высшей нервной деятельности, недоразвитие психических процессов и эмоционально-волевой сферы обусловливают формирование некоторых специфических особенностей **личности** обучающихся с умственной отсталостью (интеллектуальными нарушениями), проявляющиеся в примитивности интересов, потребностей и мотивов, что затрудняет формирование социально зрелых отношений со сверстниками и взрослыми. При этом специфическими особенностями **межличностных отношений** является: высокая конфликтность, сопровождаемая неадекватными поведенческими реакциями; слабая мотивированность на установление межличностных контактов и пр. Снижение адекватности во взаимодействии со сверстниками и взрослыми людьми обусловливается незрелостью социальных мотивов, неразвитостью навыков общения обучающихся, а это, в свою очередь, может негативно сказываться на их **поведении**, особенности которого могут выражаться в гиперактивности, вербальной или физической агрессии и т.п. Практика обучения таких детей показывает, что под воздействием коррекционновоспитательной работы упомянутые недостатки существенно сглаживаются и исправляются.

Выстраивая психолого-педагогическое сопровождение психического развития детей с легкой умственной отсталостью (интеллектуальными нарушениями), следует опираться на положение, сформулированное Л. С. Выготским, о единстве закономерностей развития аномального и нормального ребенка, а так же решающей роли создания таких социальных условий его обучения и воспитания, которые обеспечивают успешное «врастание» его в культуру. В качестве таких условий выступает система коррекционных мероприятий в процессе специально организованного обучения, опирающегося на сохранные стороны психики учащегося сумственной отсталостью, учитывающее зону ближайшего развития. Таким образом, педагогические условия, созданные в образовательной организации для обучающихся с умственной отсталостью, должны решать как задачи коррекционно-педагогической поддержки ребенка в образовательном процессе, так и вопросы его социализации, тесно связанные с развитием познавательной сферы и деятельности, соответствующей возрастным возможностям и способностям обучающегося.

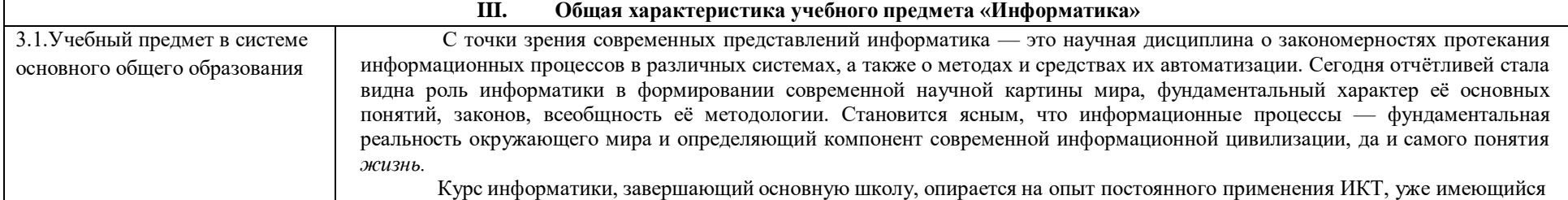

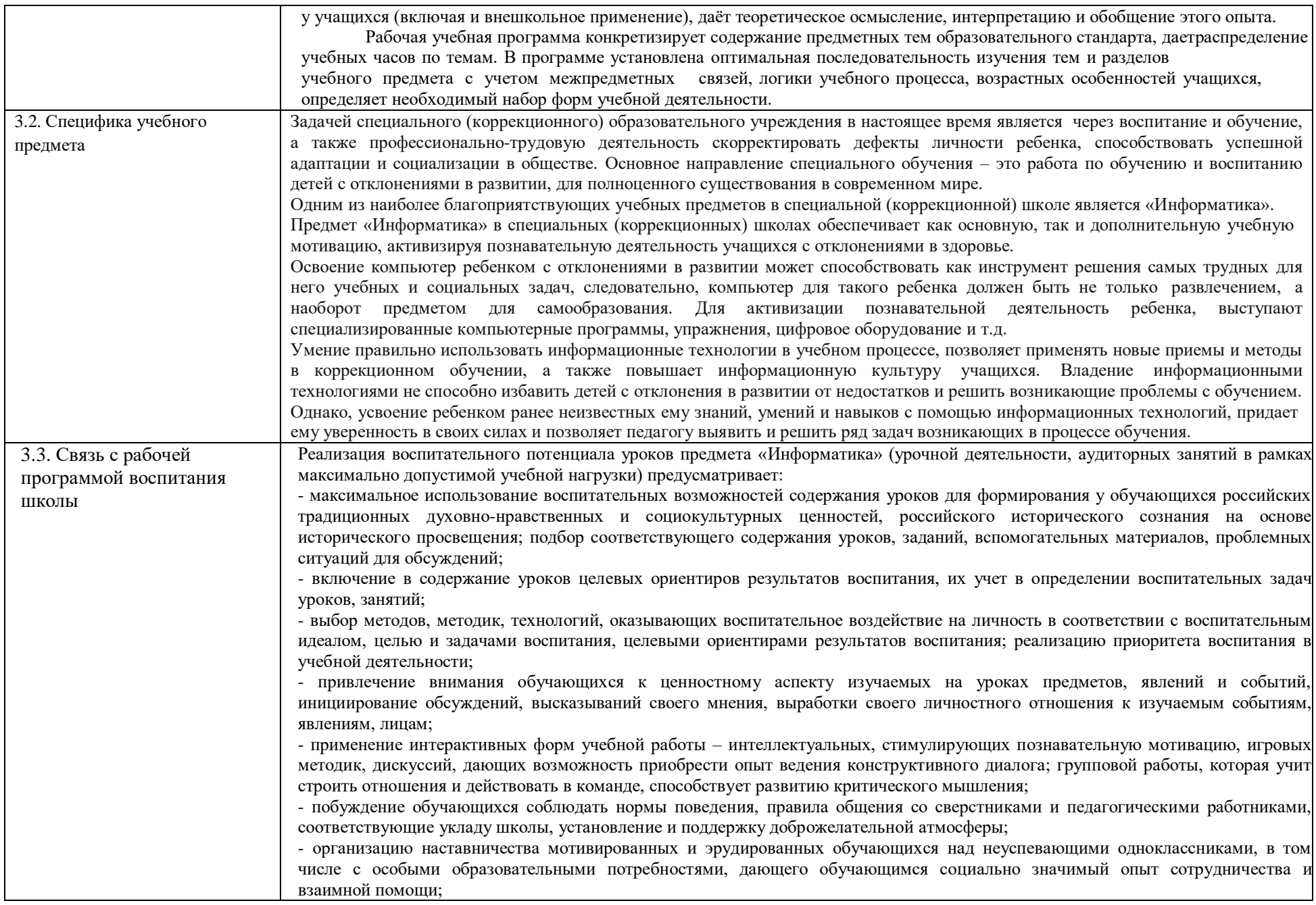

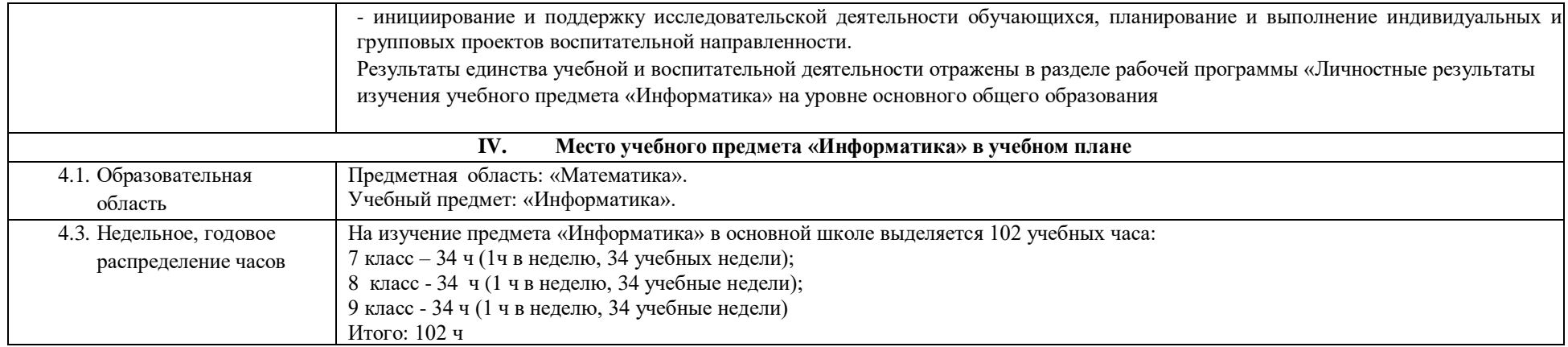

#### **VI. Планируемые результаты освоения АООП (1 вариант)**

Освоение обучающимися с легкой умственной отсталостью (интеллектуальными нарушениями) АООП в предметной области «Математика» предполагает достижение ими двух видов результатов: личностных и предметных. В структуре планируемых результатов ведущее место принадлежит личностным результатам, поскольку именно они обеспечивают овладение комплексом социальных (жизненных) компетенций, необходимых для достижения основной цели современного образования ― введения обучающихся с умственной отсталостью (интеллектуальными нарушениями) в культуру, овладение ими социокультурным опытом. Личностные результаты освоения АООП образования включают индивидуально-личностные качества и социальные (жизненные) компетенции обучающегося, социально значимые ценностные установки. Планируемые личностные результаты учитывают типологические, возрастные особенности обучающихся с легкой умственной отсталостью (интеллектуальными нарушениями) и возможности их личностного развития в процессе целенаправленной образовательной деятельности по изучению предмета. Планируемые предметные результаты предусматривают овладение обучающимися знаниями и умениями по предмету и представлены дифференцированно по двум уровням: минимальному и достаточному. Минимальный уровень является обязательным для большинства обучающихся с умственной отсталостью (интеллектуальными нарушениями). Вместе с тем, как особо указывается в АООП (вариант 1), отсутствие достижения этого уровня отдельными обучающимися не является препятствием к получению ими образования по этому варианту программы.

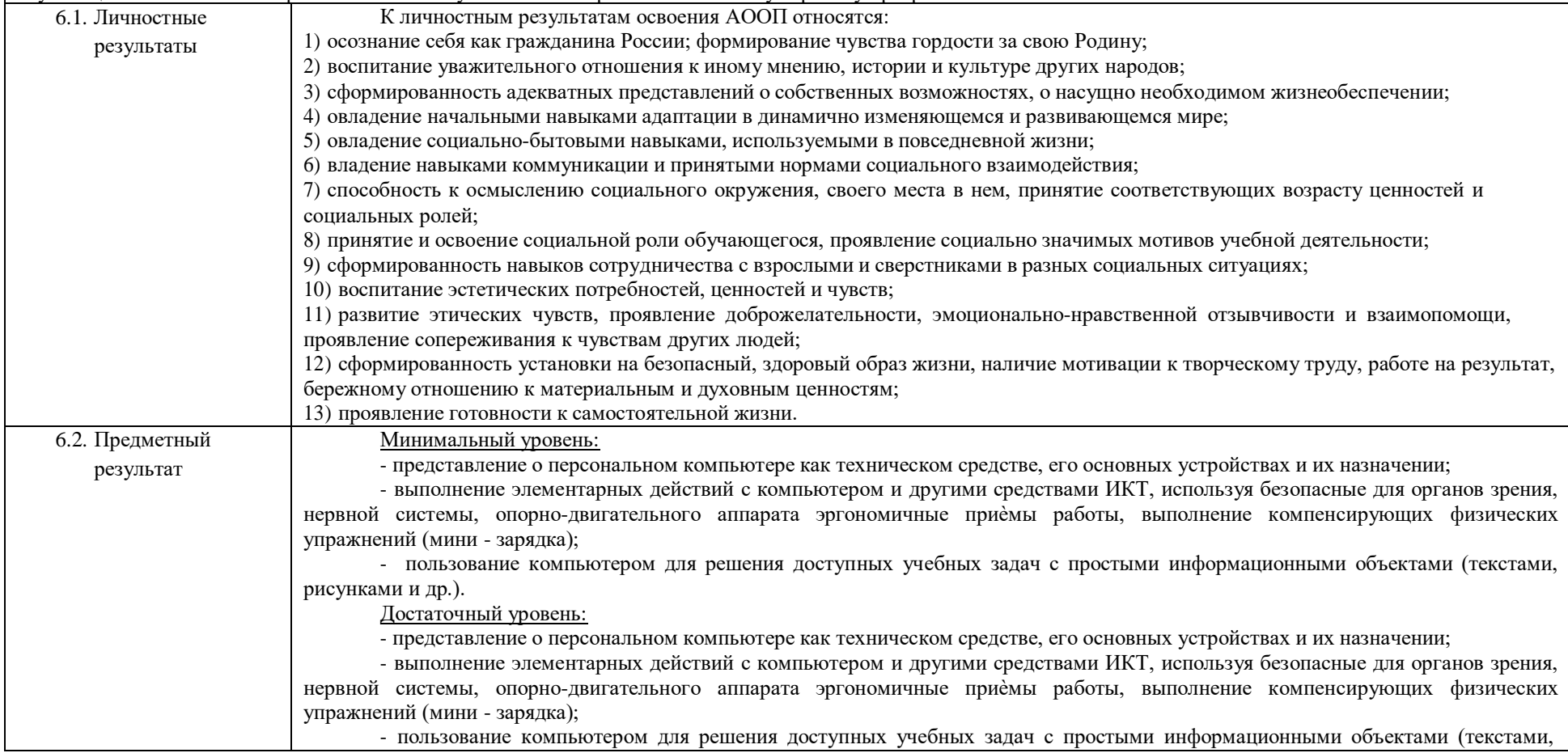

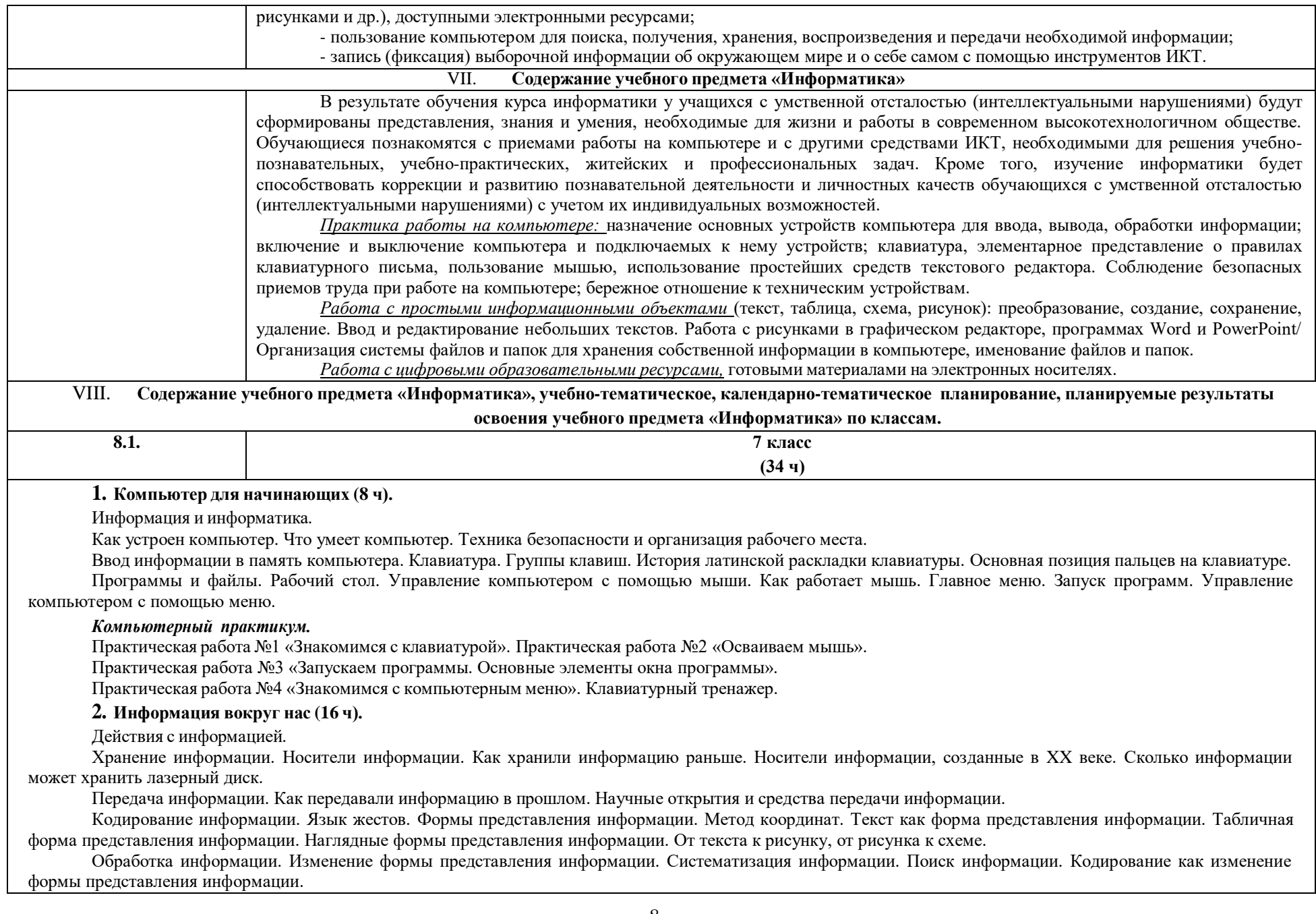

Получение новой информации. *Преобразование информации по заданным правилам. Преобразование информации путем рассуждений. Разработка плана действий и его запись. Запись плана действий в табличной форме (ознакомительно).*

#### *Компьютерный практикум.*

Клавиатурный тренажер.

Логические компьютерные игры, поддерживающие изучаемый материал.

## **3. Информационные технологии (10 ч).**

Подготовка текстовых документов. Текстовый редактор и текстовый процессор. Основные объекты текстового документа. Этапы подготовки документа на компьютере. О шрифтах.

Компьютерная графика. Графические редакторы. Устройства ввода графической информации. Как формируется изображение на экране монитора. Создание движущихся изображений.

#### **Компьютерный практикум.**

Практическая работа №5 «Выполняем вычисления с помощью приложения Калькулятор».

Практическая работа №6 «Вводим текст». Практическая работа №7 «Редактируем текст».

Практическая работа №8 «Работаем с фрагментами текста». Практическая работа №9 «Форматируем текст».

Практическая работа №10 «Знакомимся с инструментами рисования графического редактора».

Практическая работа №11 «Начинаем рисовать».

Практическая работа №12 «Создаем комбинированные документы». Практическая работа №13 «Работаем с графическими фрагментами».

Практическая работа №14 «Создаем анимацию на заданную тему».

Практическая работа №15 «Создаем анимацию на свободную тему».

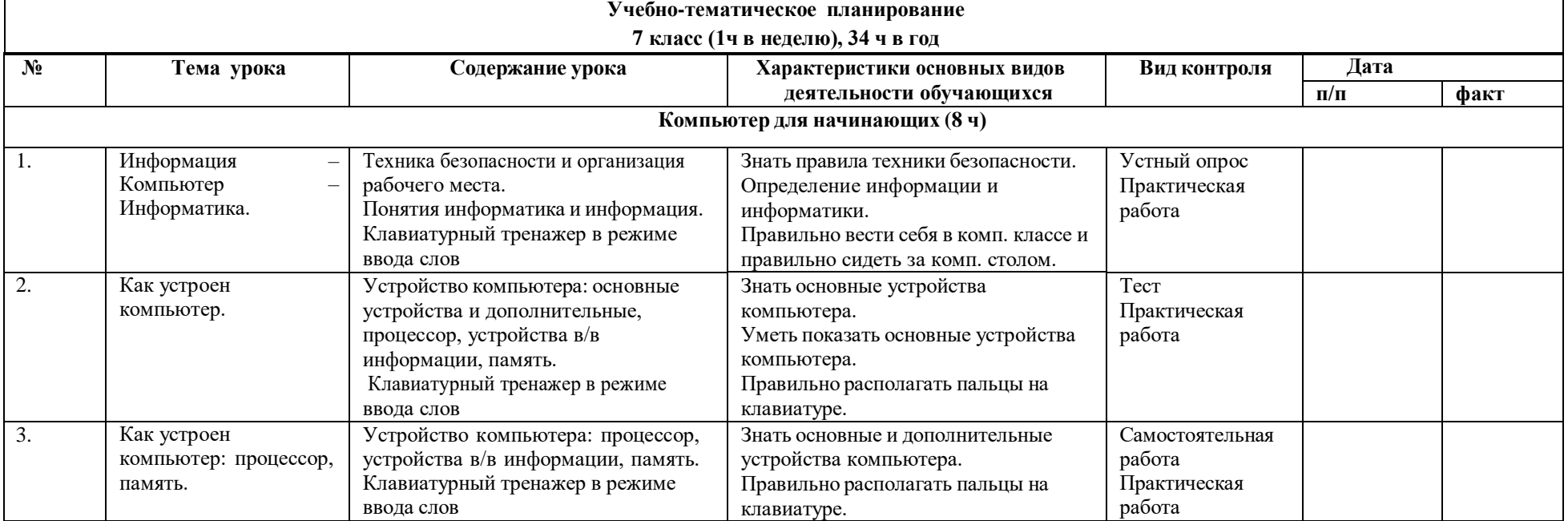

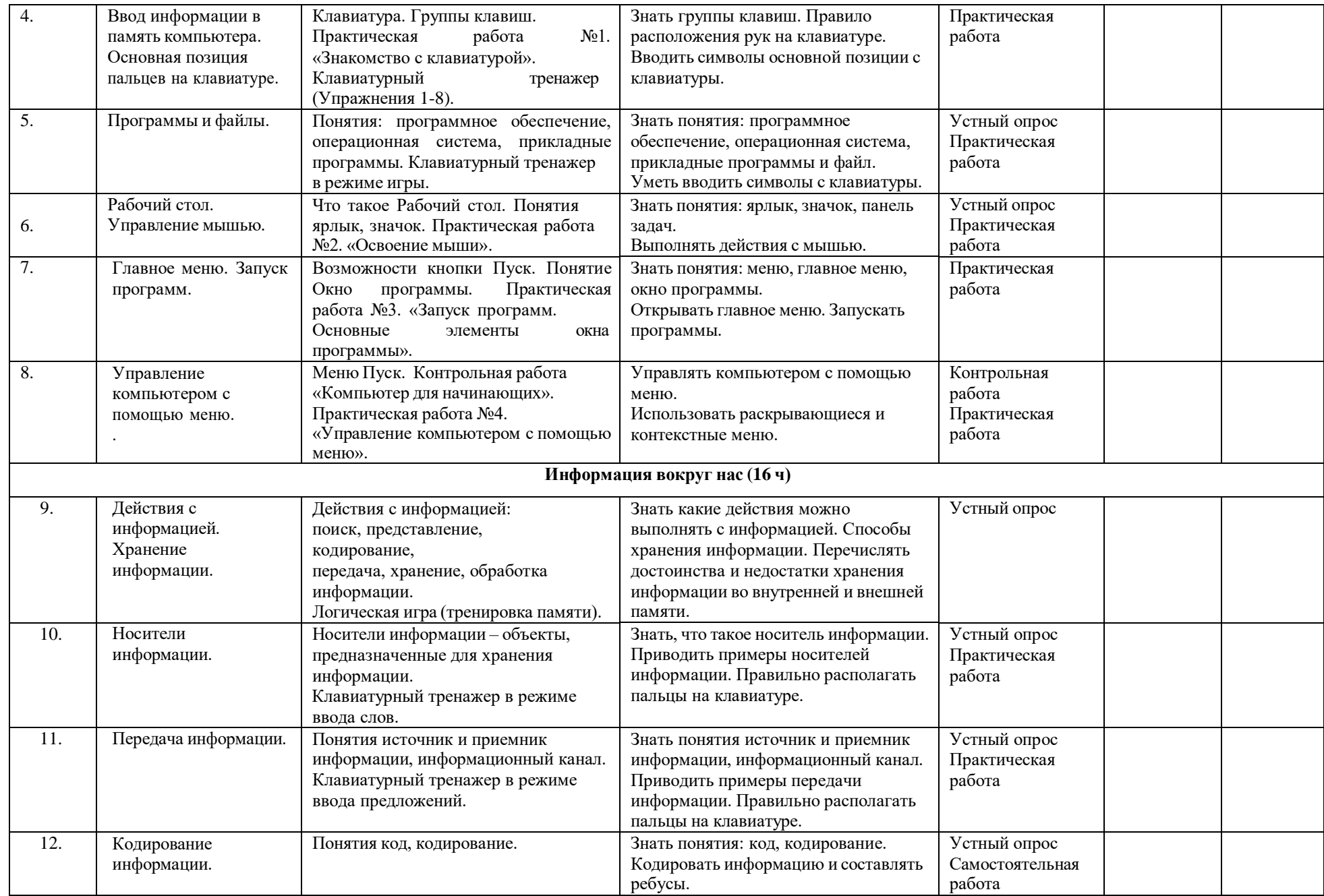

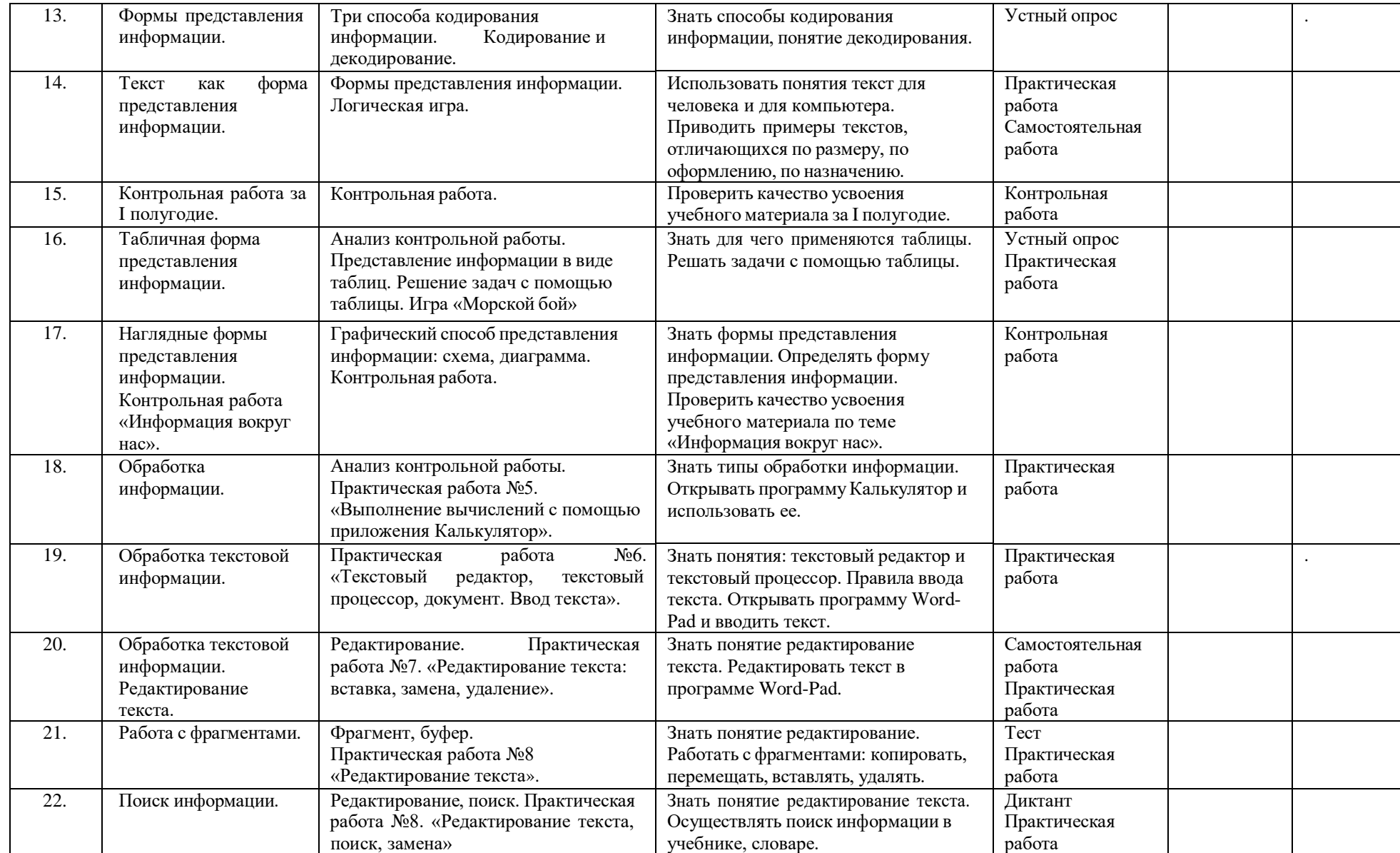

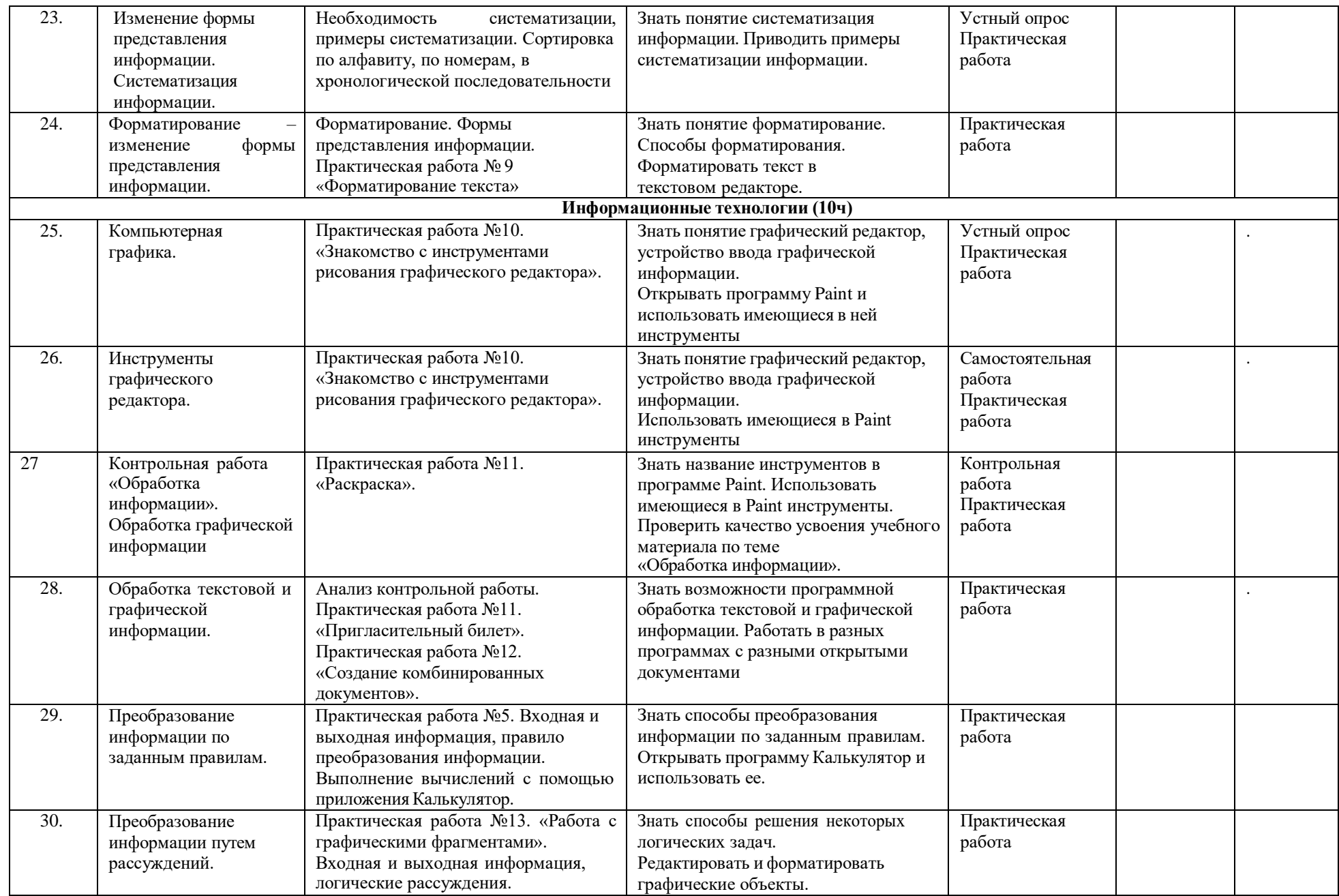

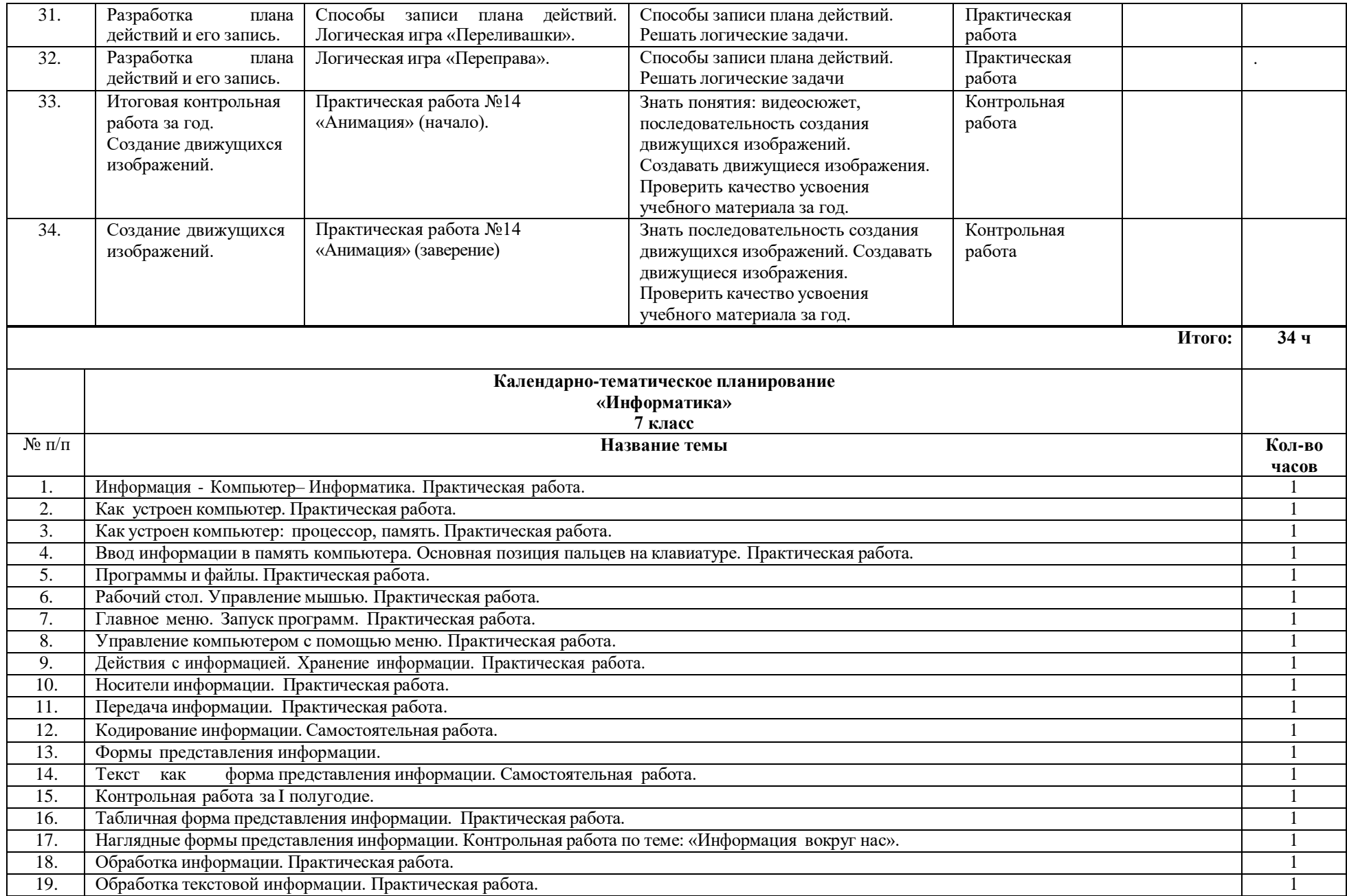

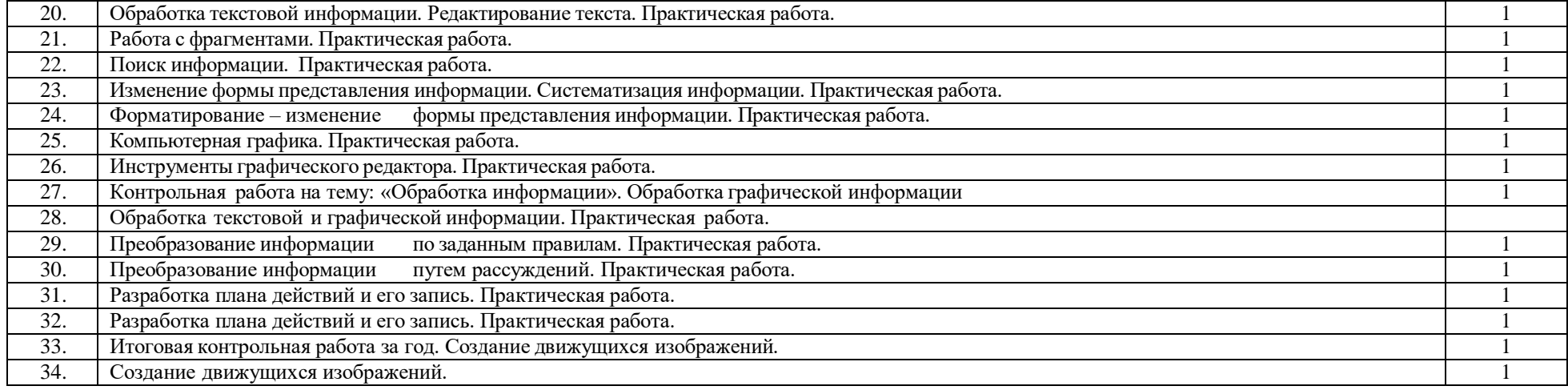

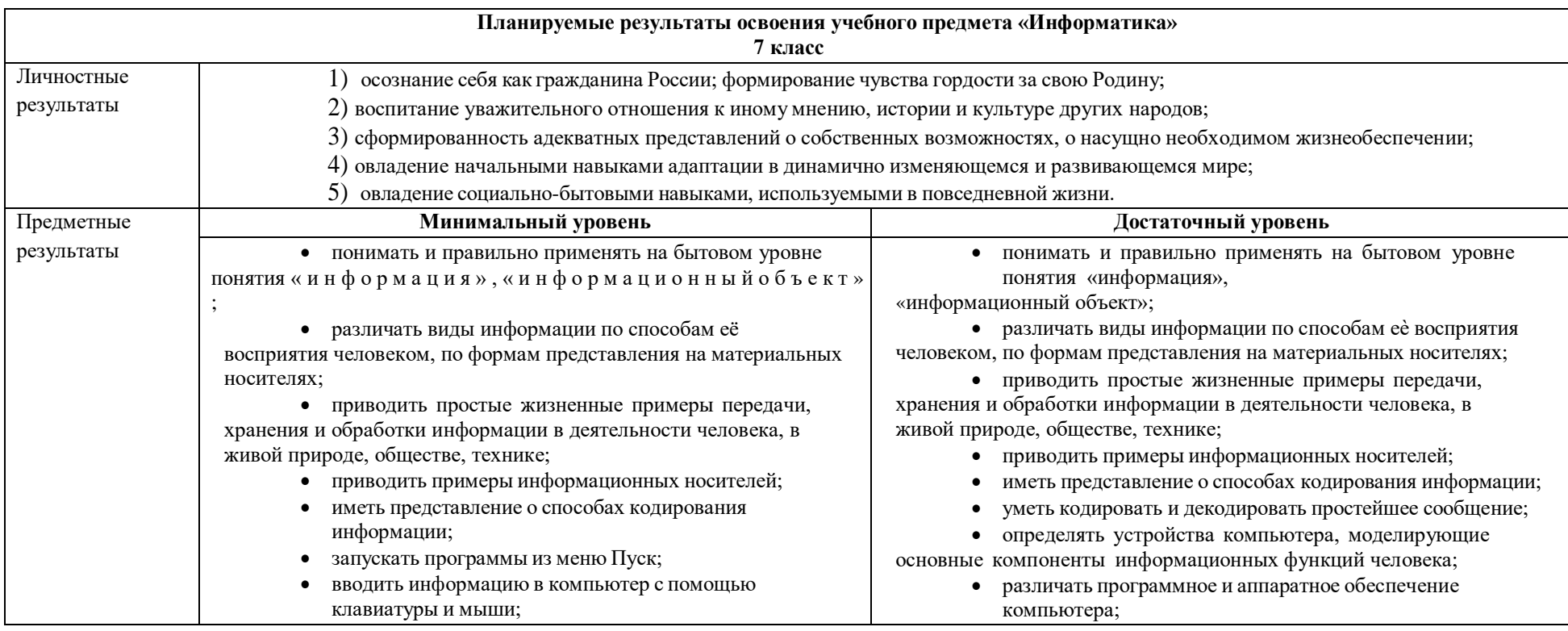

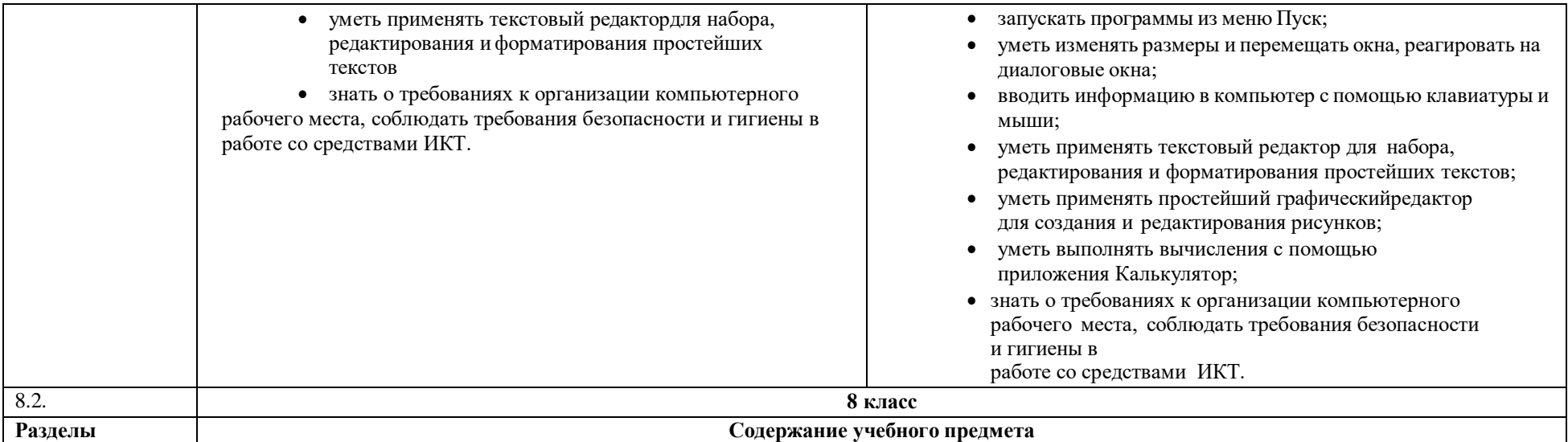

## **1. Компьютер и информация (12 ч).**

Компьютер – универсальная машина для работы с информацией. История вычислительной техники. Файлы и папки.

Как информация представляется в компьютере или Цифровые данные. Двоичное кодирование цифровой информации. Перевод целых десятичных чисел в двоичный код. Перевод целых чисел из двоичной системы счисления в десятичную (ознакомительно). Тексты в памяти компьютера. Изображения в памяти компьютера (ознакомительно). История счета и систем счисления.

Единицы измерения информации. Компьютерный практикум. Клавиатурный тренажер.

Практическая работа №1 «Работаем с файлами и папками. Часть 1».

Практическая работа №2 «Знакомимся с текстовым процессором Word».

Практическая работа №3 «Редактируем и форматируем текста. Создаем надписи».

Практическая работа №4 «Нумерованные списки». Практическая работа №5 «Маркированные списки».

## **2. Человек и информация (14 ч).**

Информация и знания.

Чувственное познание окружающего мира.

Мышление и его формы. Понятие как форма мышления. Как образуются понятия. Содержание и объём понятия. Отношения между понятиями (тождество, перекрещивание, подчинение, соподчинение, противоположность, противоречие)(ознакомительно). Определение понятия. Классификация. Суждение как форма мышления. Умозаключение как форма мышления.

#### **Компьютерный практикум.**

Практическая работа №6 «Создаем таблицы».

Практическая работа №7 «Размещаем текст и графику в таблице». Практическая работа №8 «Строим диаграммы».

Практическая работа №9 «Изучаем графический редактор Paint». Практическая работа №10 «Планируем работу в графическом редакторе».

Практическая работа №11 «Рисуем в редакторе Word».

## **3. Элементы алгоритмизации (9 ч).**

Что такое алгоритм. О происхождении слова алгоритм. Исполнители вокруг нас.

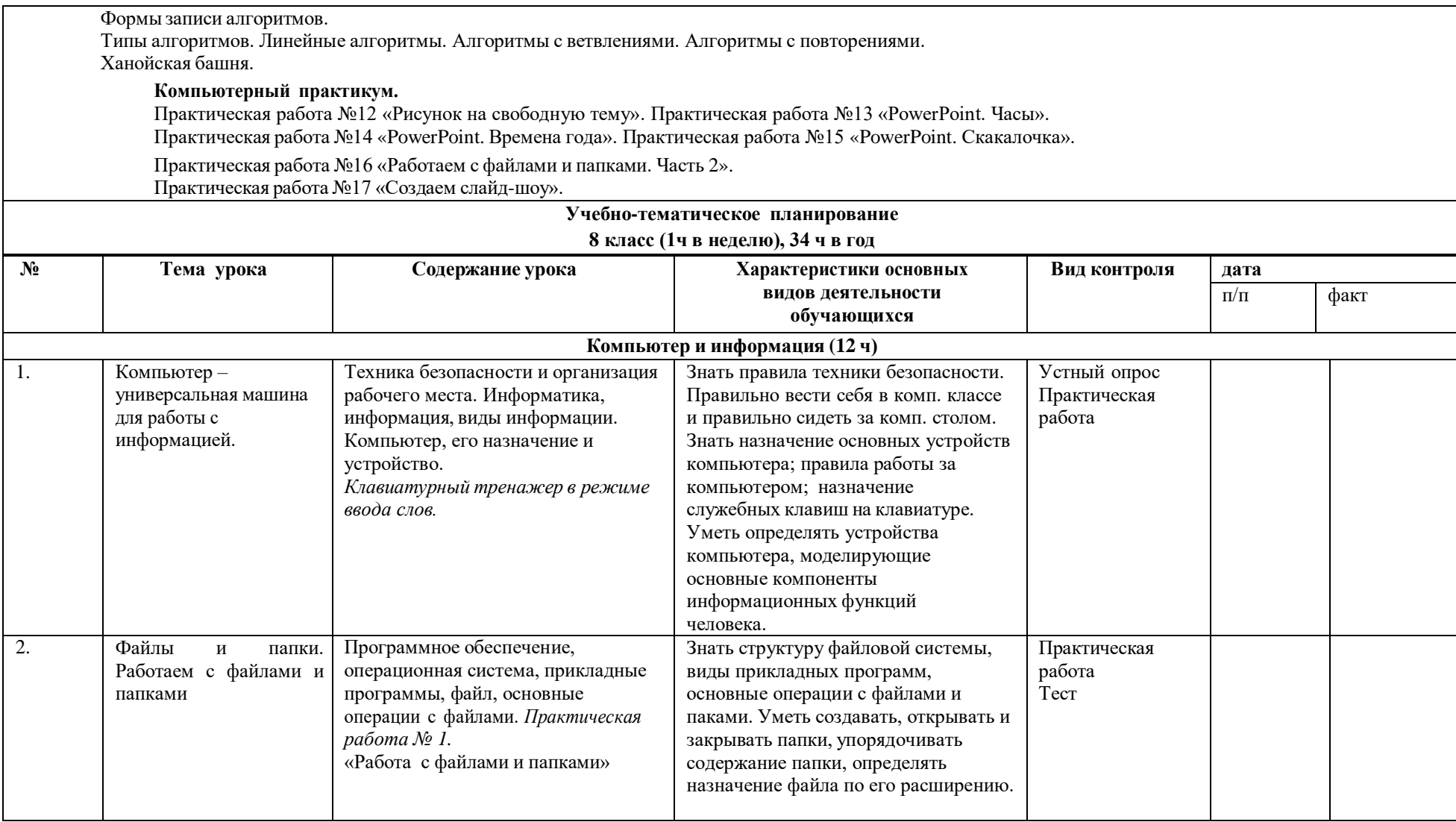

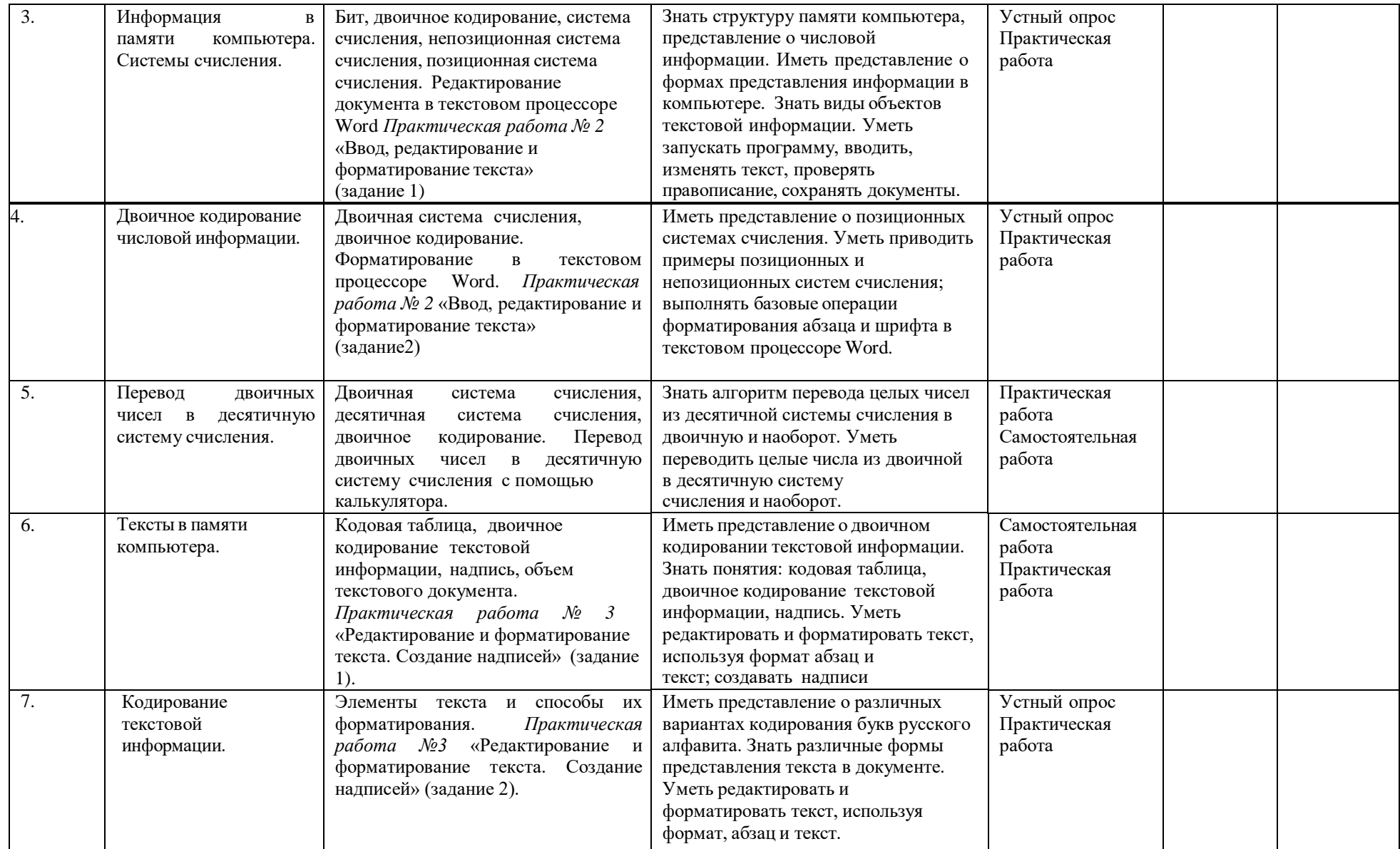

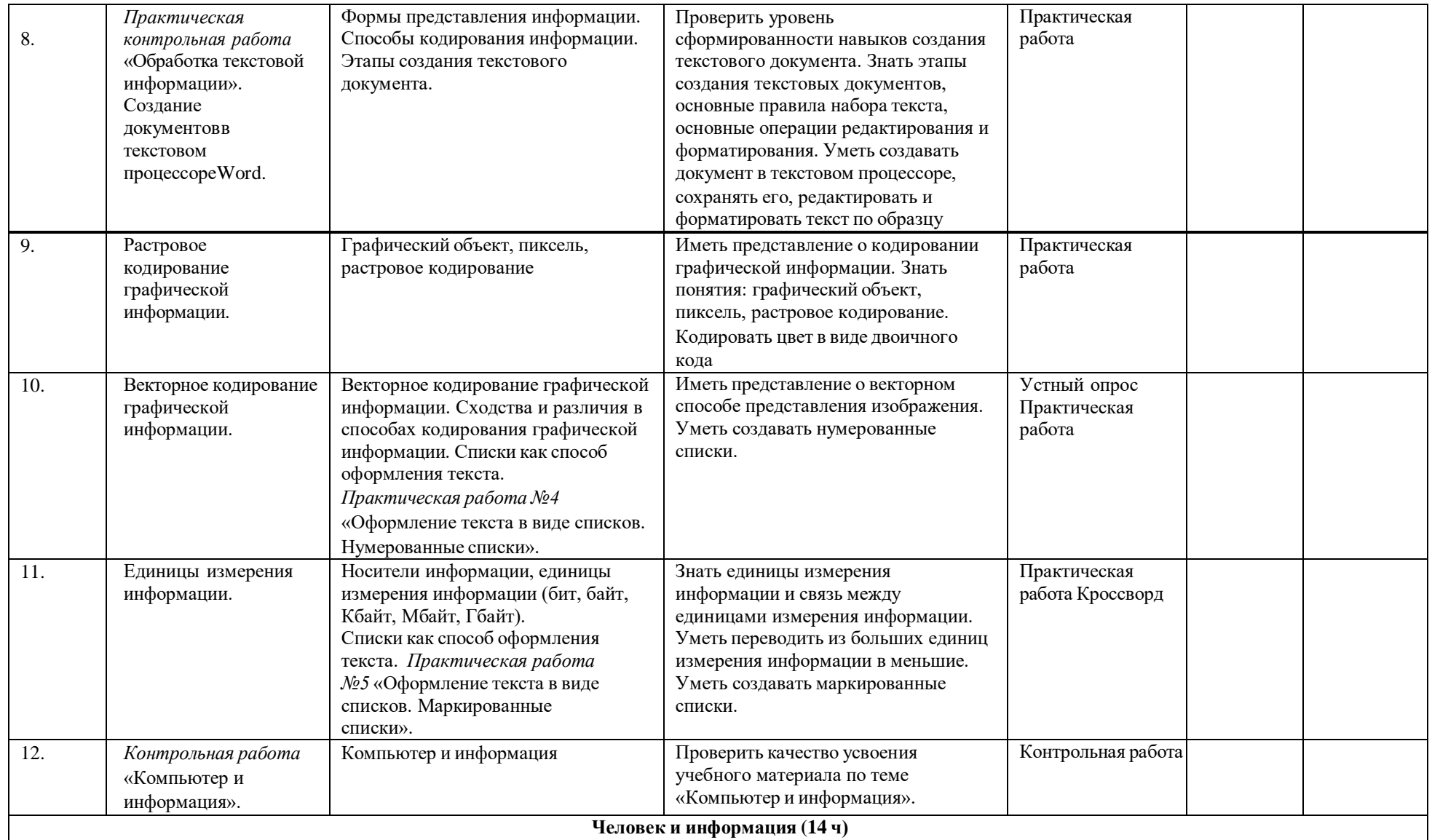

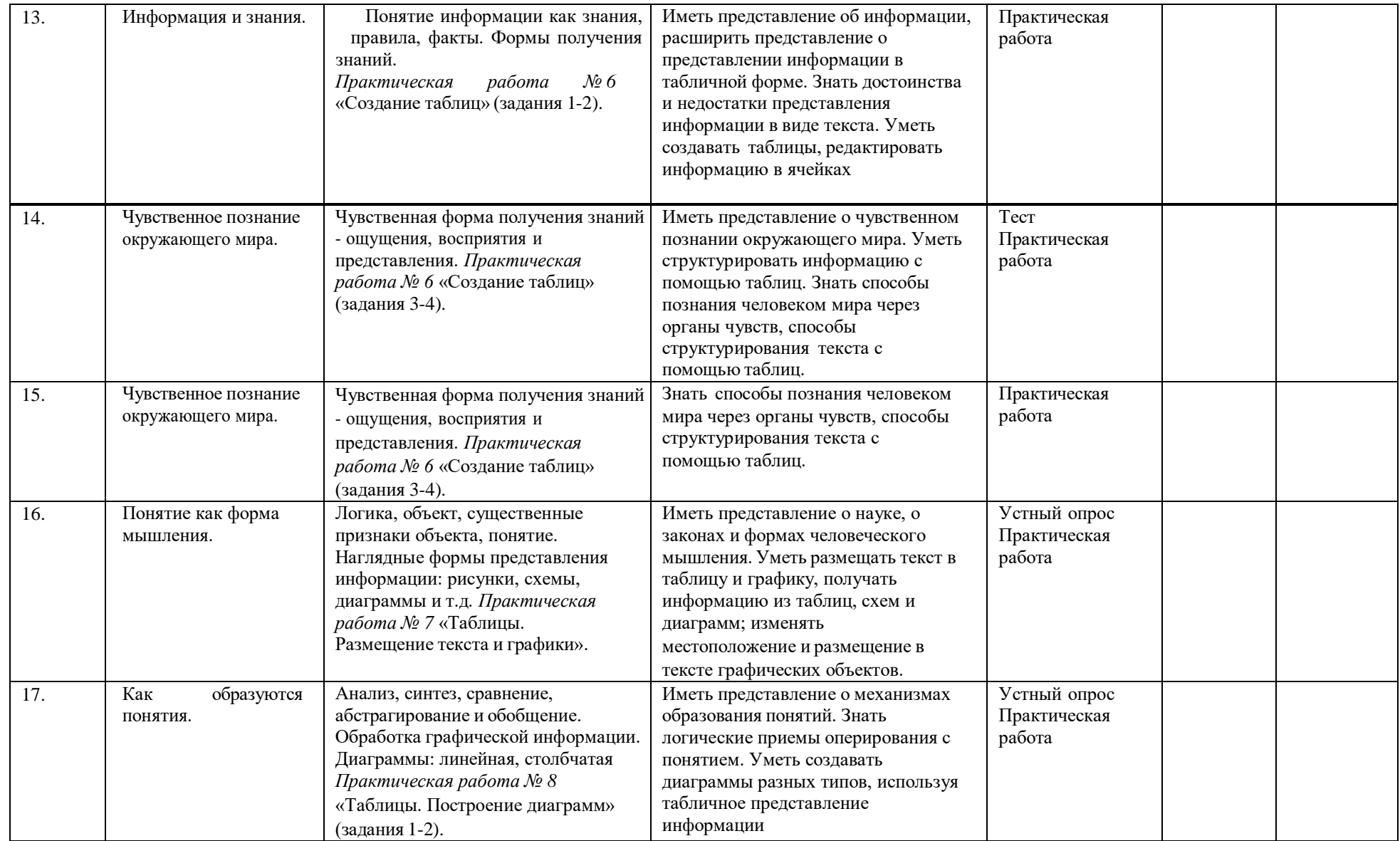

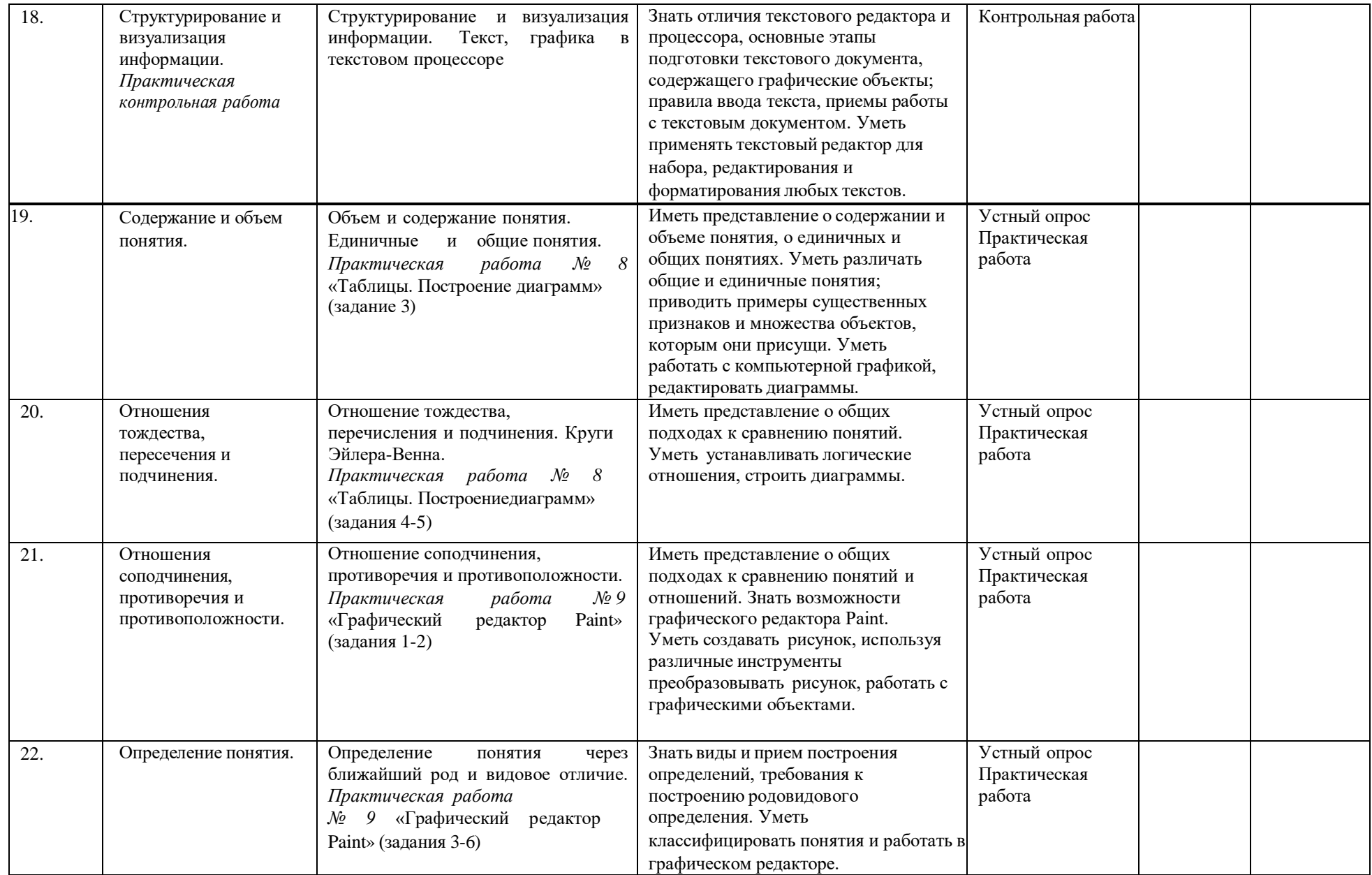

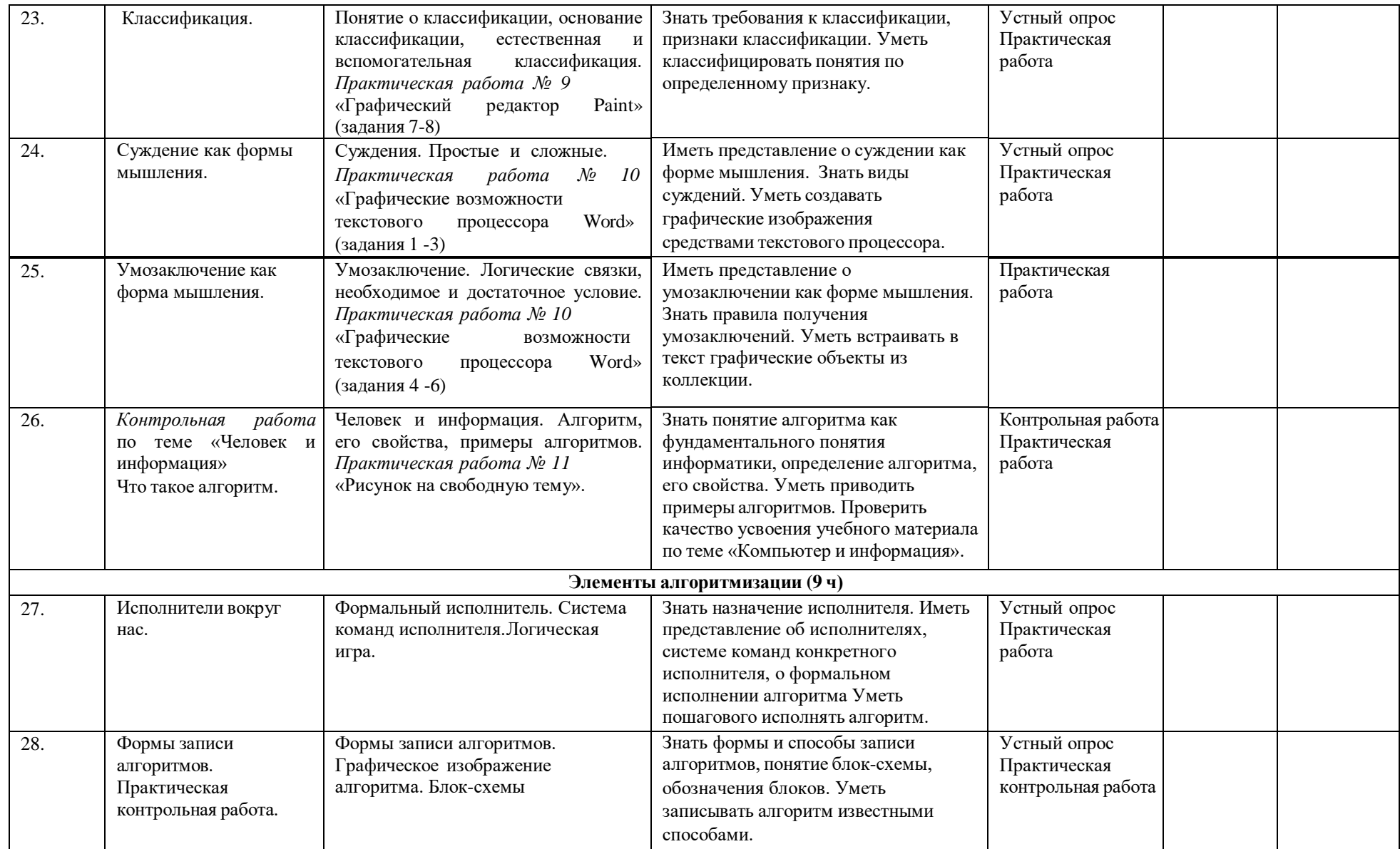

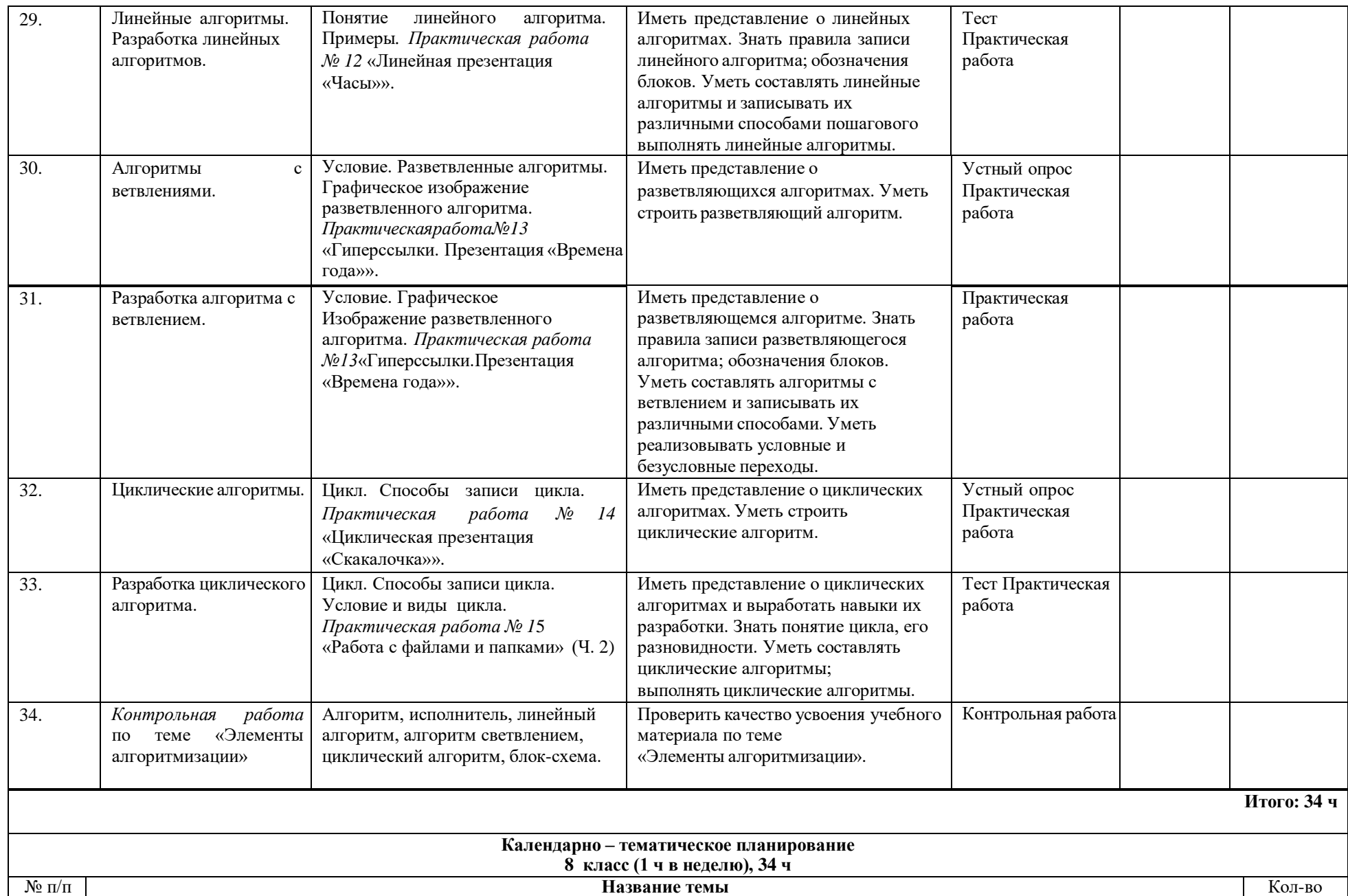

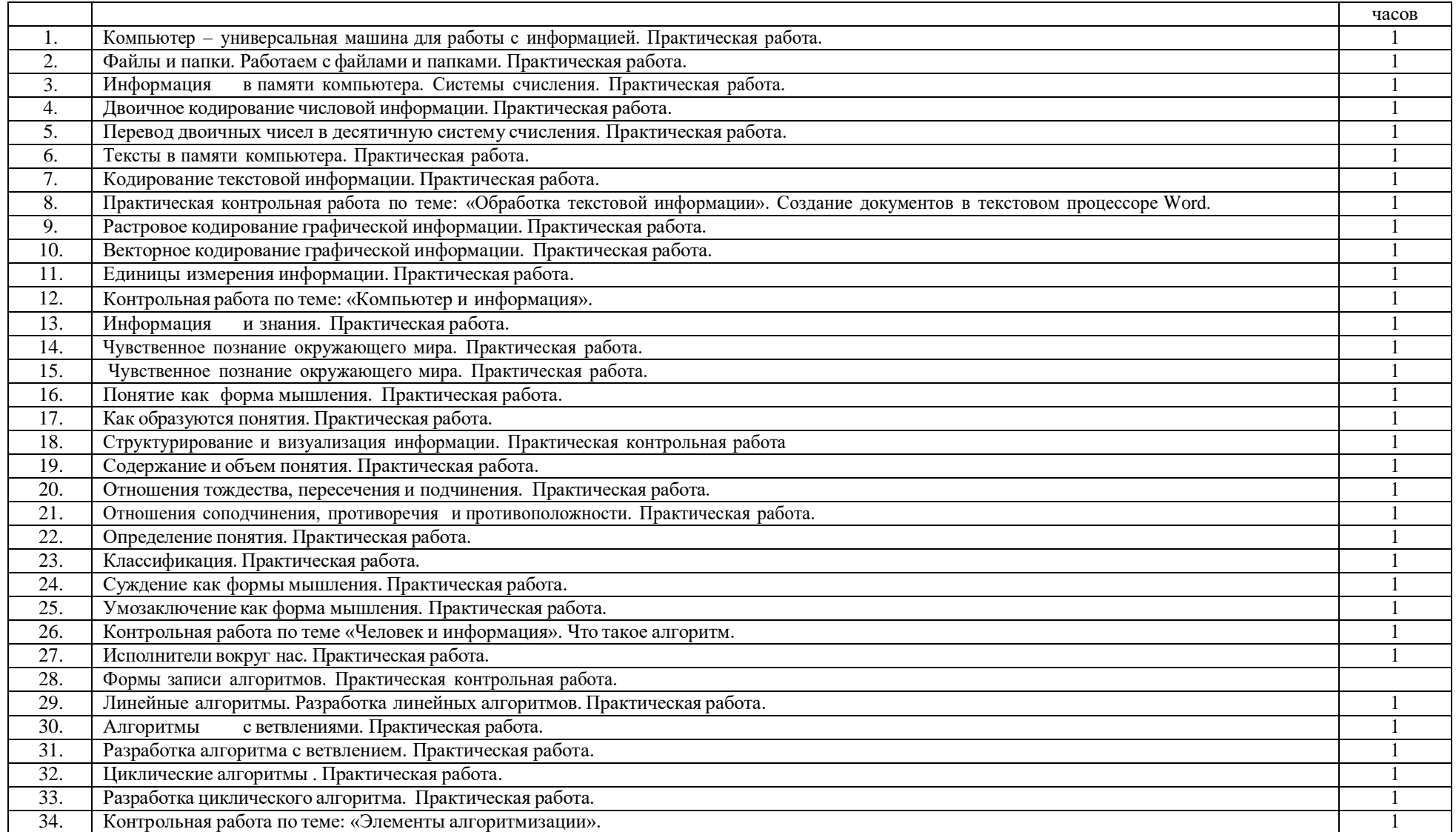

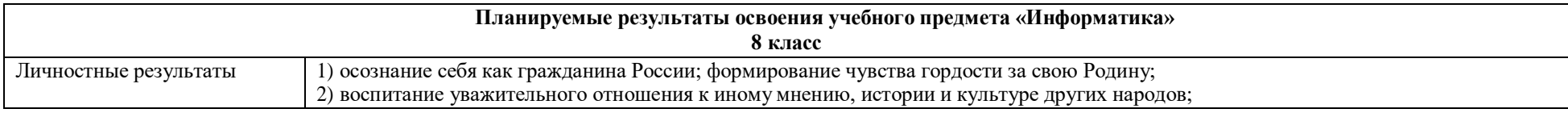

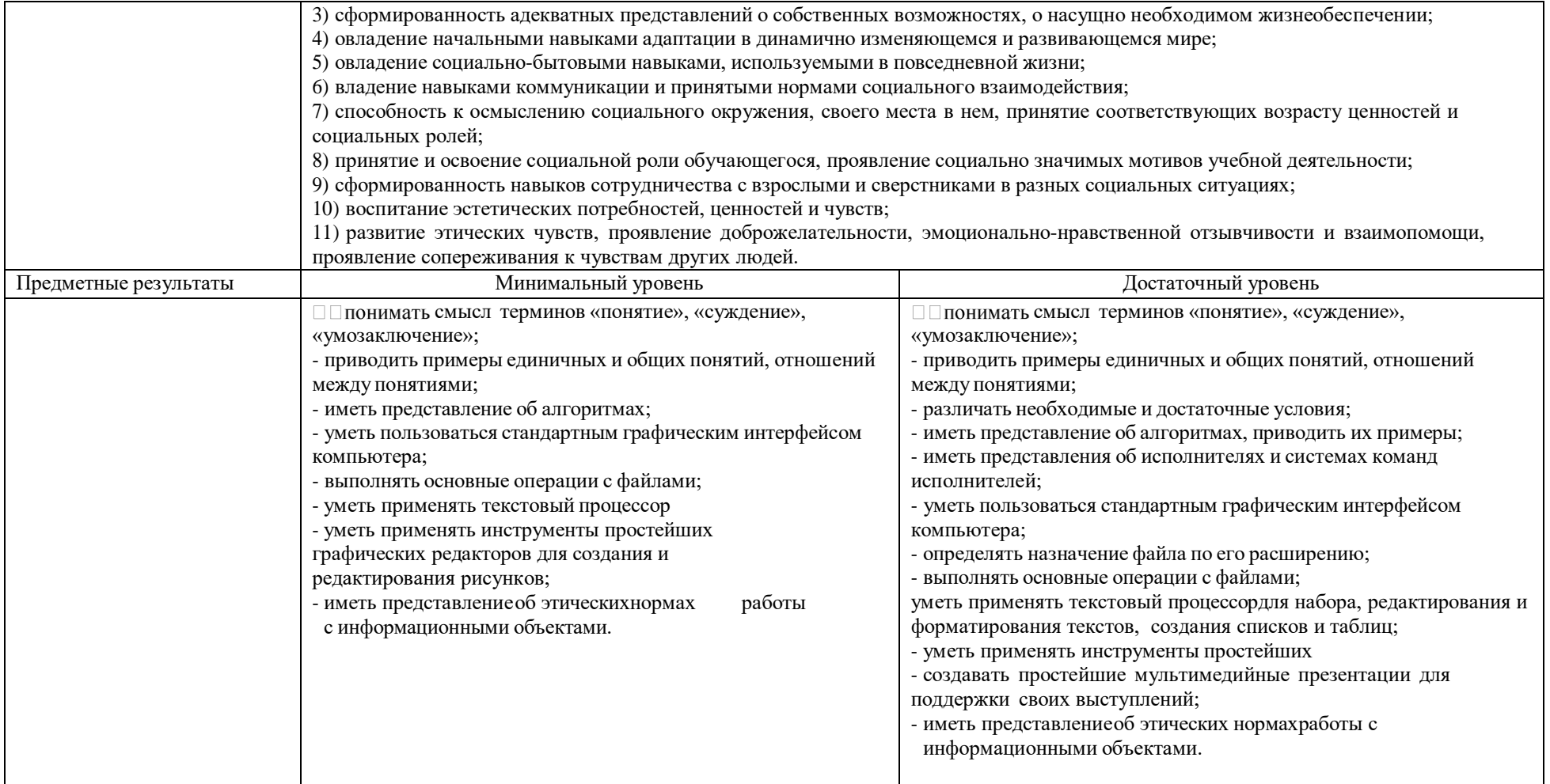

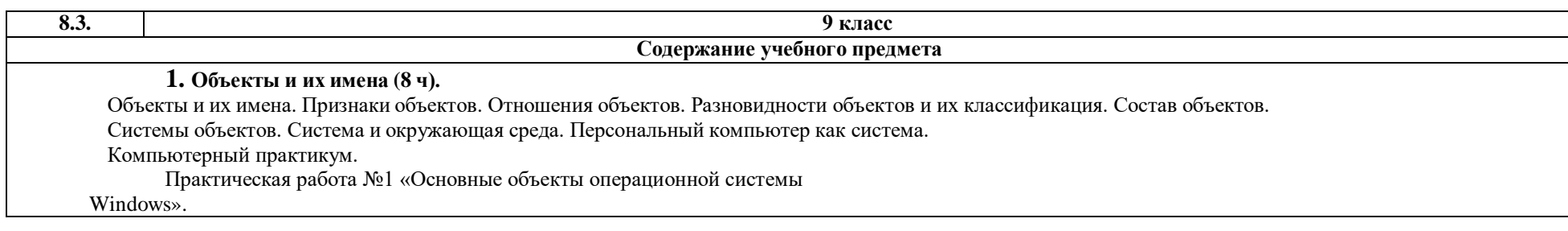

Практическая работа №2 «Работаем с объектами файловой системы». Практическая работа №3 «Создаем текстовые объекты».

**2. Информационное моделирование (19 ч).** Модели объектов и их назначение. Информационные модели.

Словесные информационные модели. Многоуровневые списки.

Математические модели.

Табличные информационные модели. Структура и правила оформления таблицы. Простые таблицы. Сложные таблицы. Табличное решение логических задач. Вычислительные таблицы. Электронные таблицы.

Графики и диаграммы. Наглядное представление о соотношении величин.

Визуализация многорядных данных.

Многообразие схем. Информационные модели на графах. Деревья

(ознакомительно).

### **Компьютерный практикум.**

Практическая работа №4 «Создаем словесные модели». Практическая работа №5 «Многоуровневые списки».

Практическая работа №6 «Создаем табличные модели».

Практическая работа №7 «Создаем вычислительные таблицы в Word». Практическая работа №8 «Знакомимся с электронными таблицами в Excel». Практическая работа №9 «Создаем диаграммы и графики».

Практическая работа №10 «Схемы, графы и деревья». Практическая работа №11 «Графические модели».

Практическая работа №12 «Итоговая работа».

**3. Алгоритмика (8 ч)** (ознакомительно)**.**

Алгоритм — модель деятельности исполнителя алгоритмов.

Исполнитель Чертежник. Управление Чертежником. Использование вспомогательных алгоритмов. Цикл повторить n раз.

Исполнитель Робот. Управление Роботом. Цикл «пока». Ветвление.

#### **Компьютерный практикум**

Работа в среде Алгоритмика.

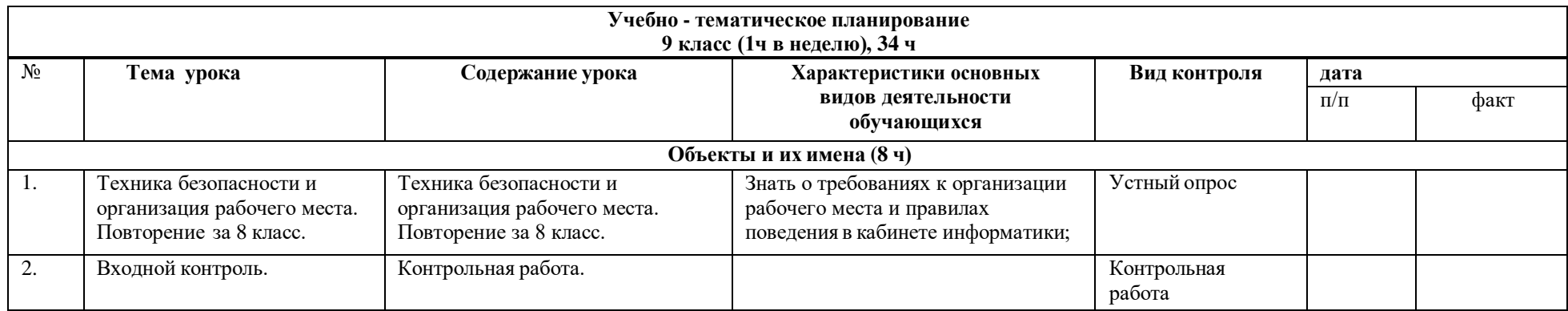

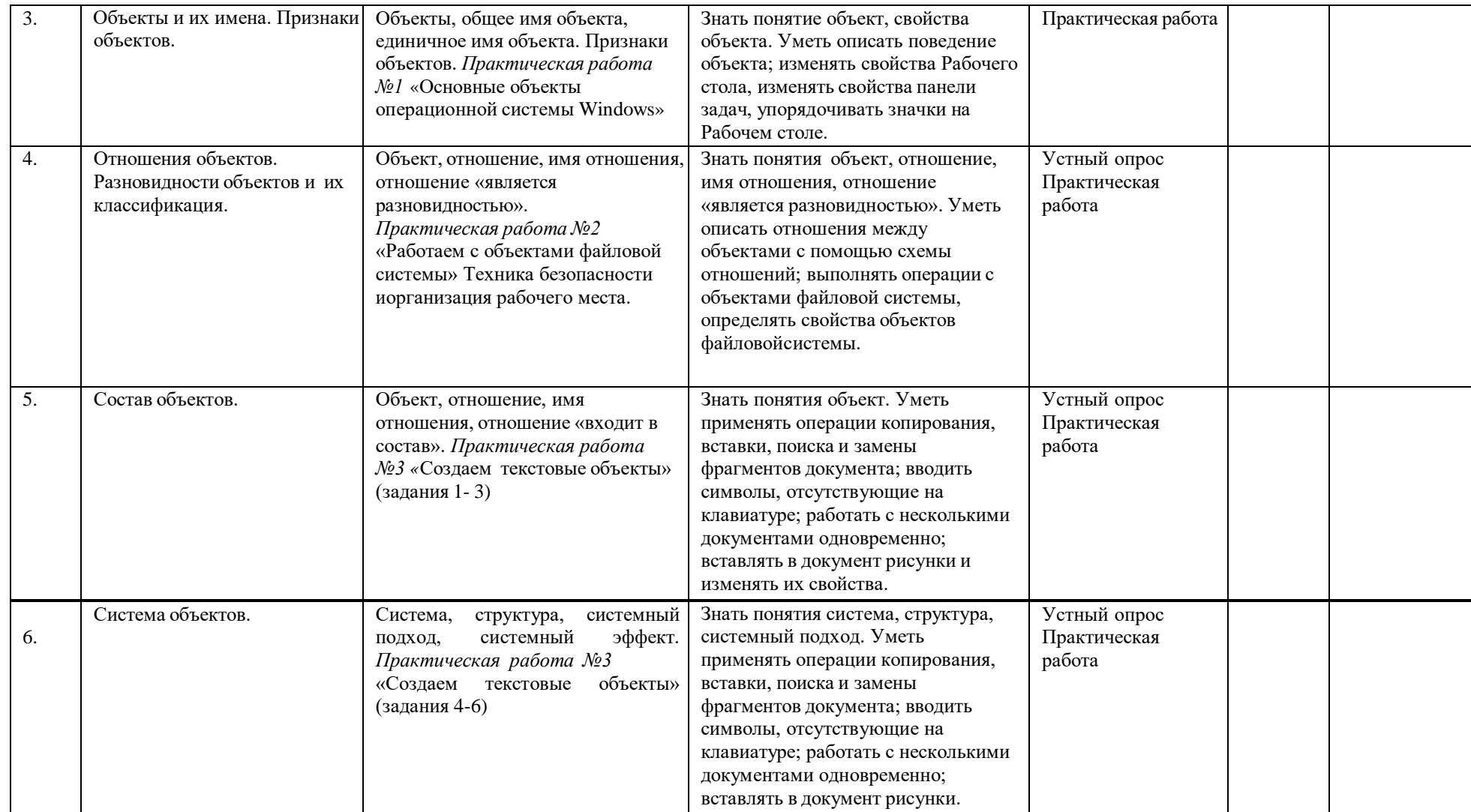

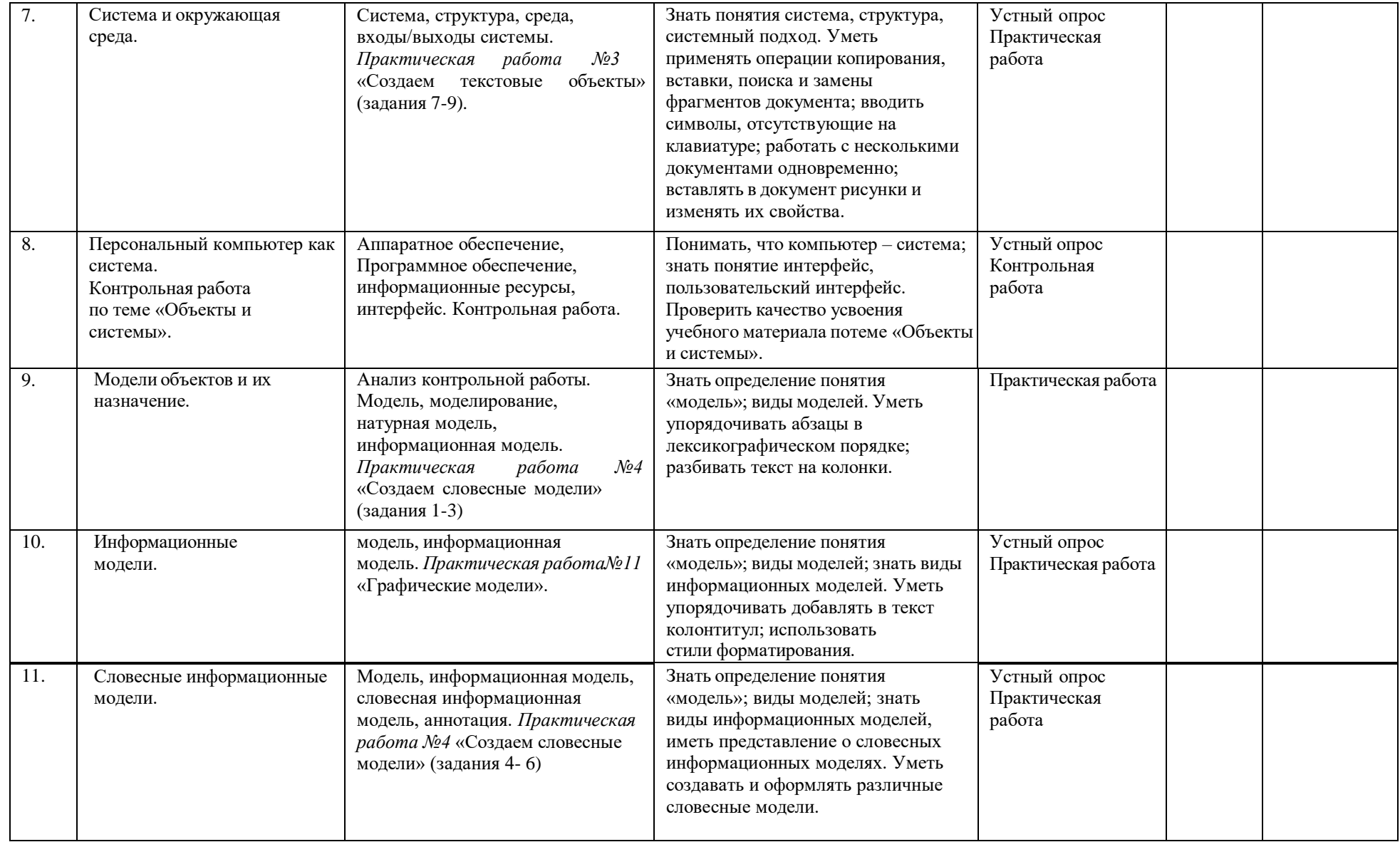

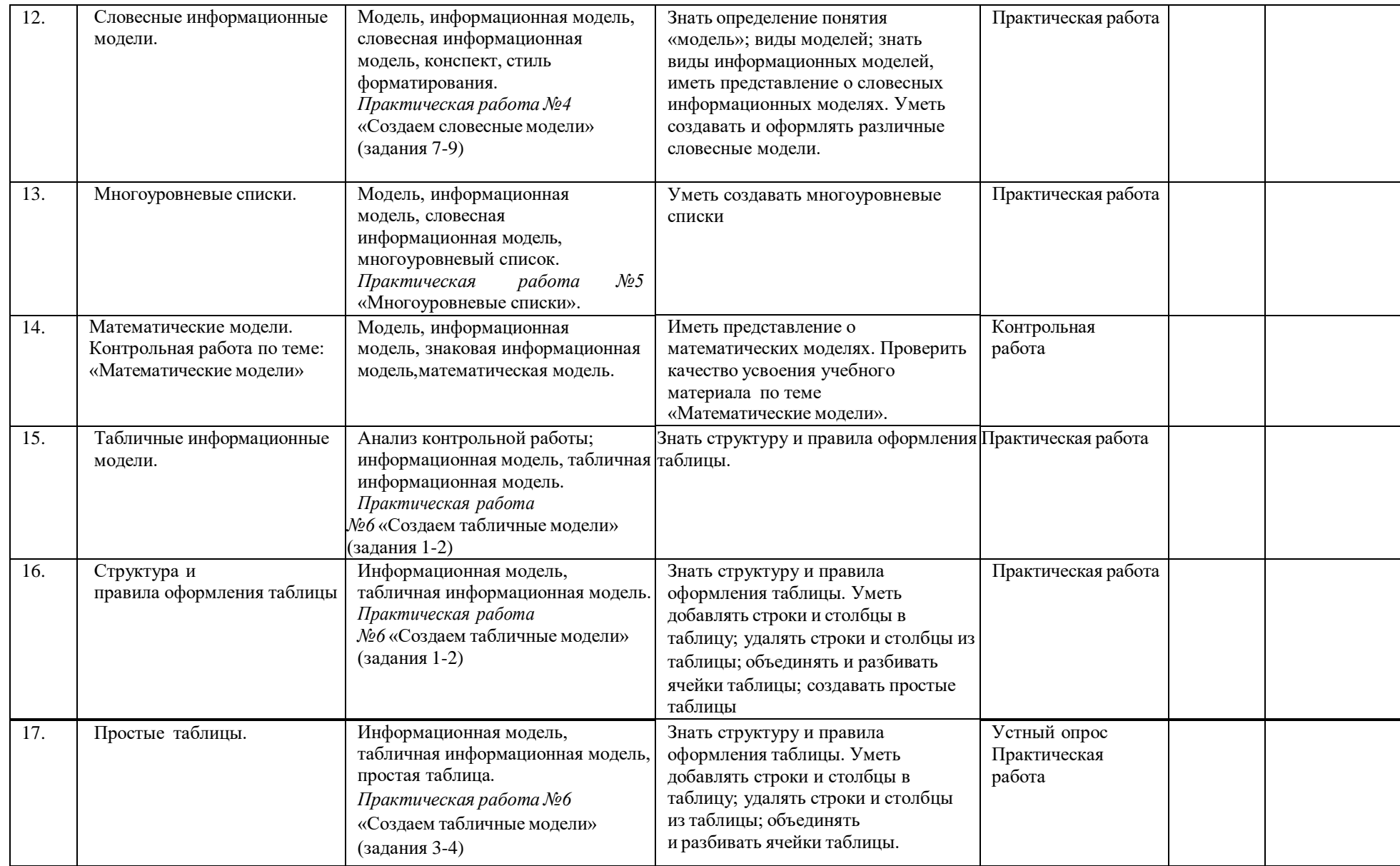

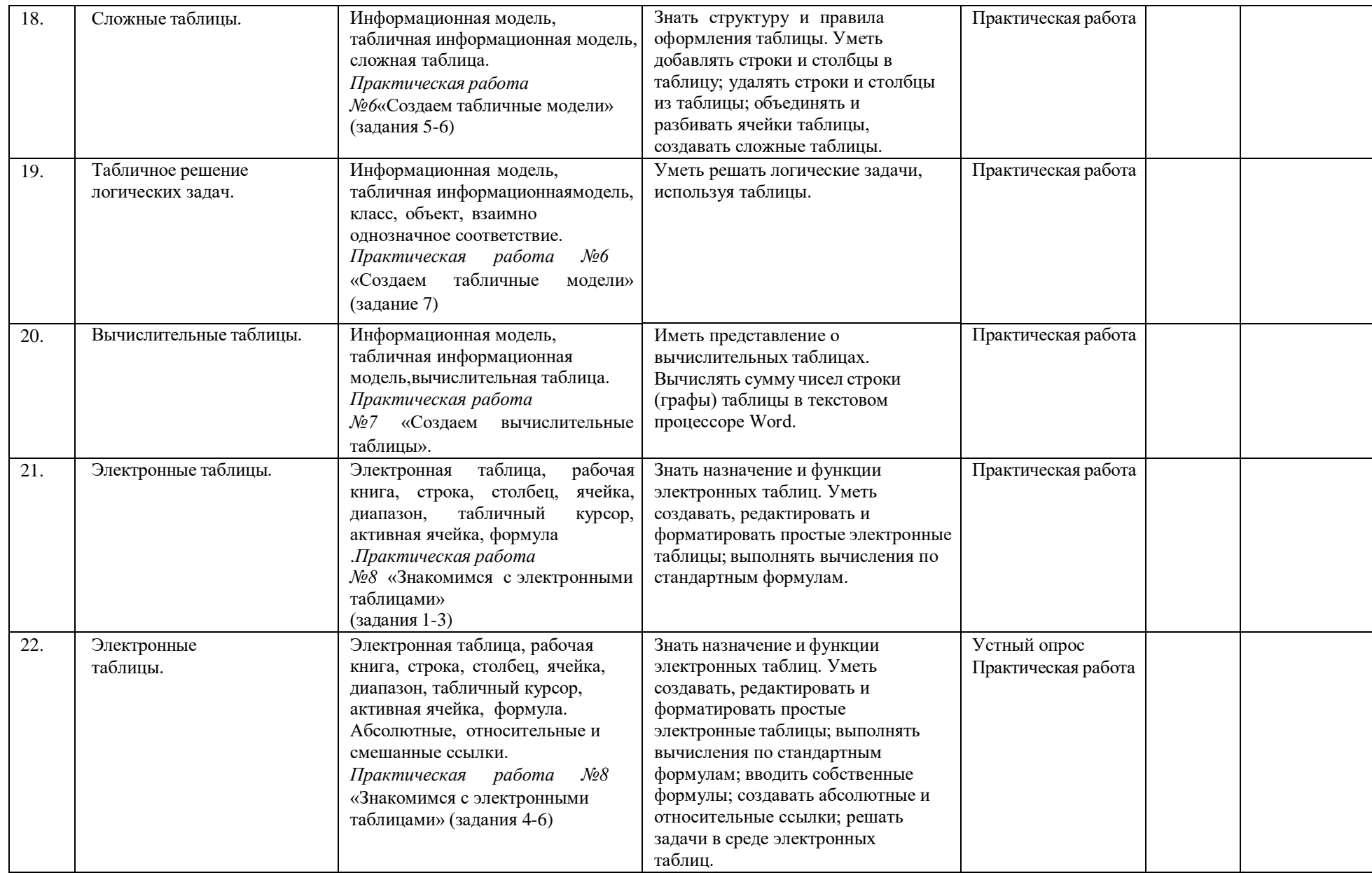

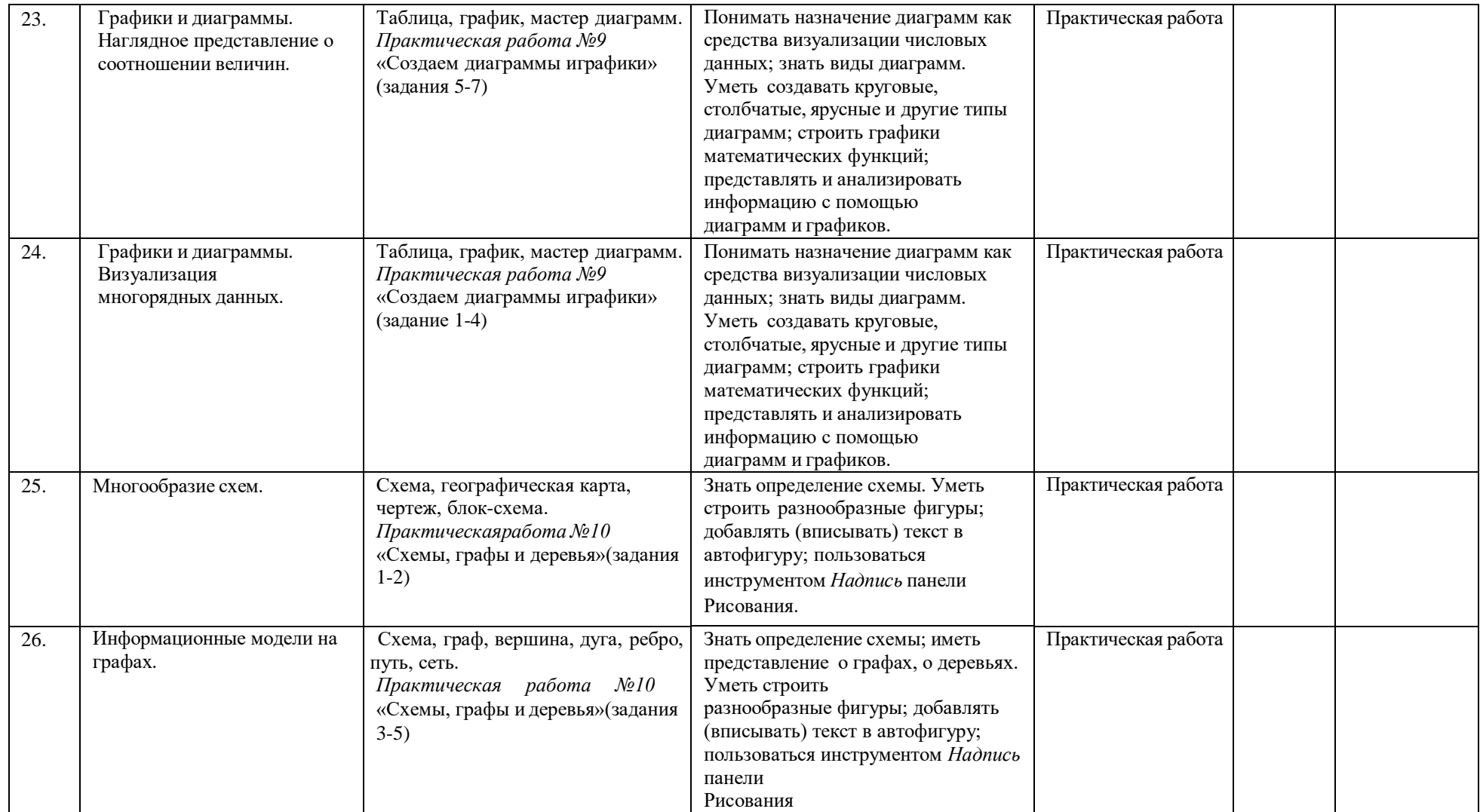

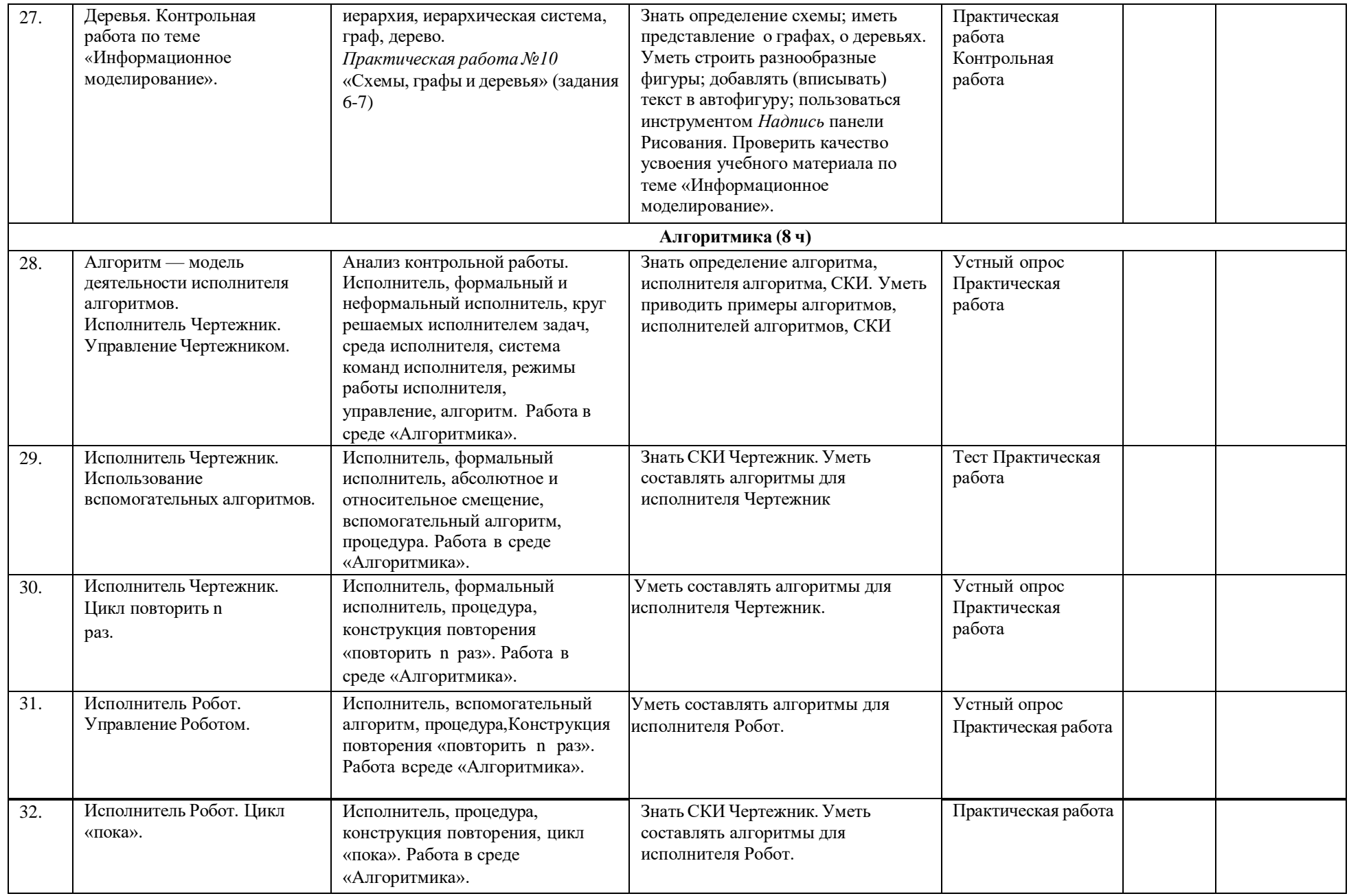

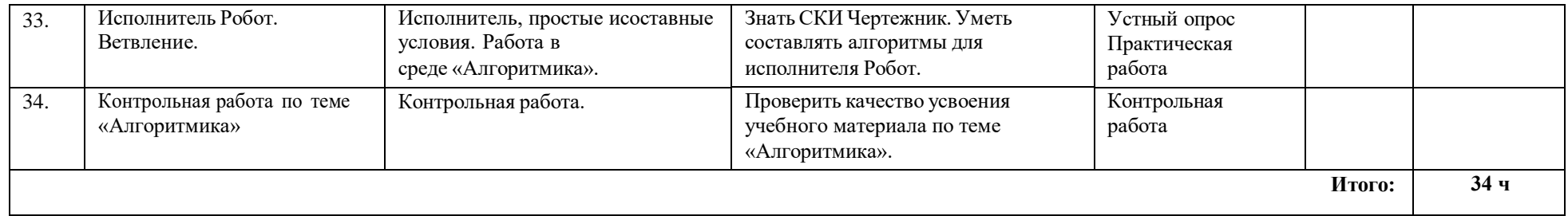

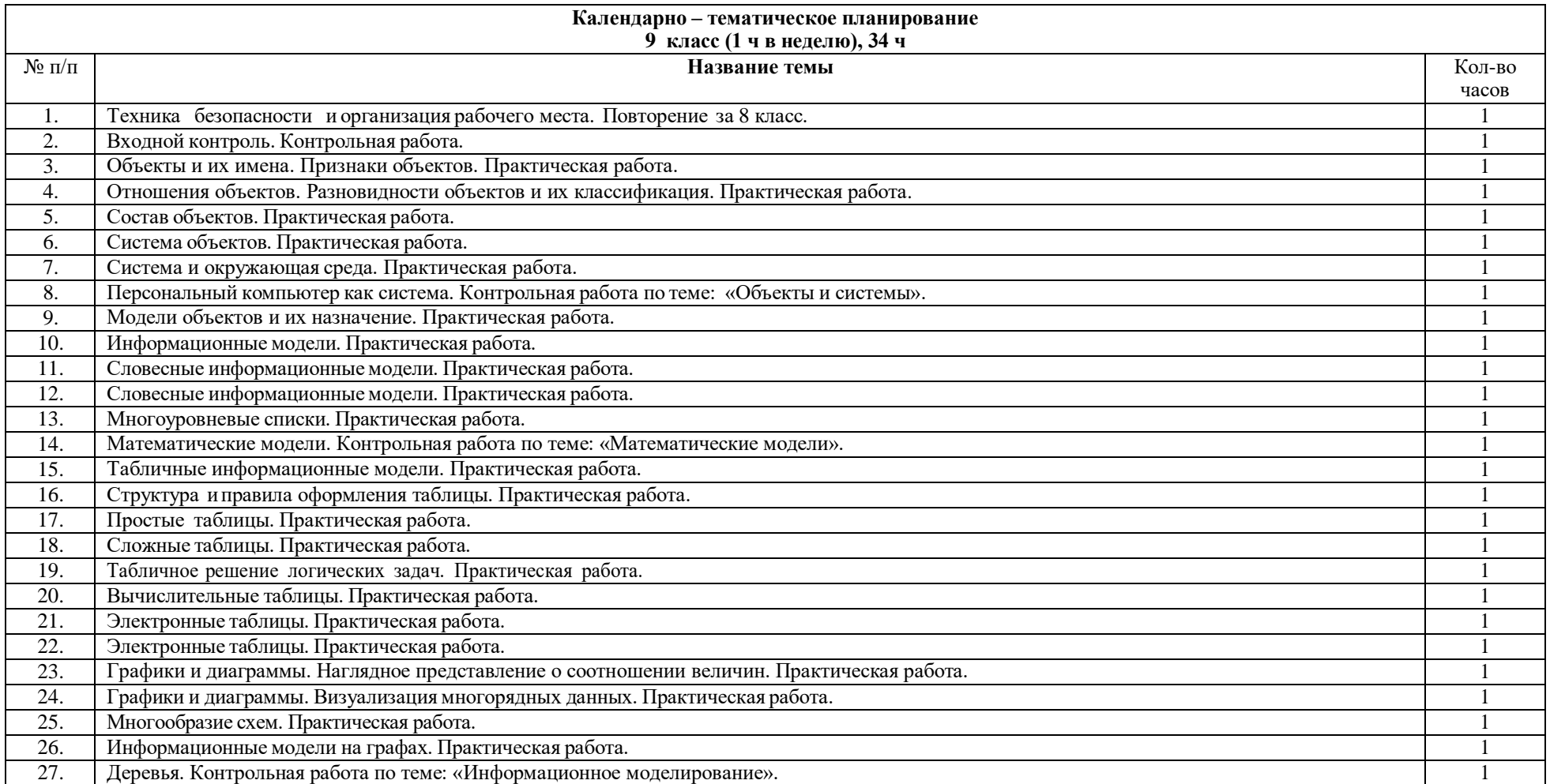

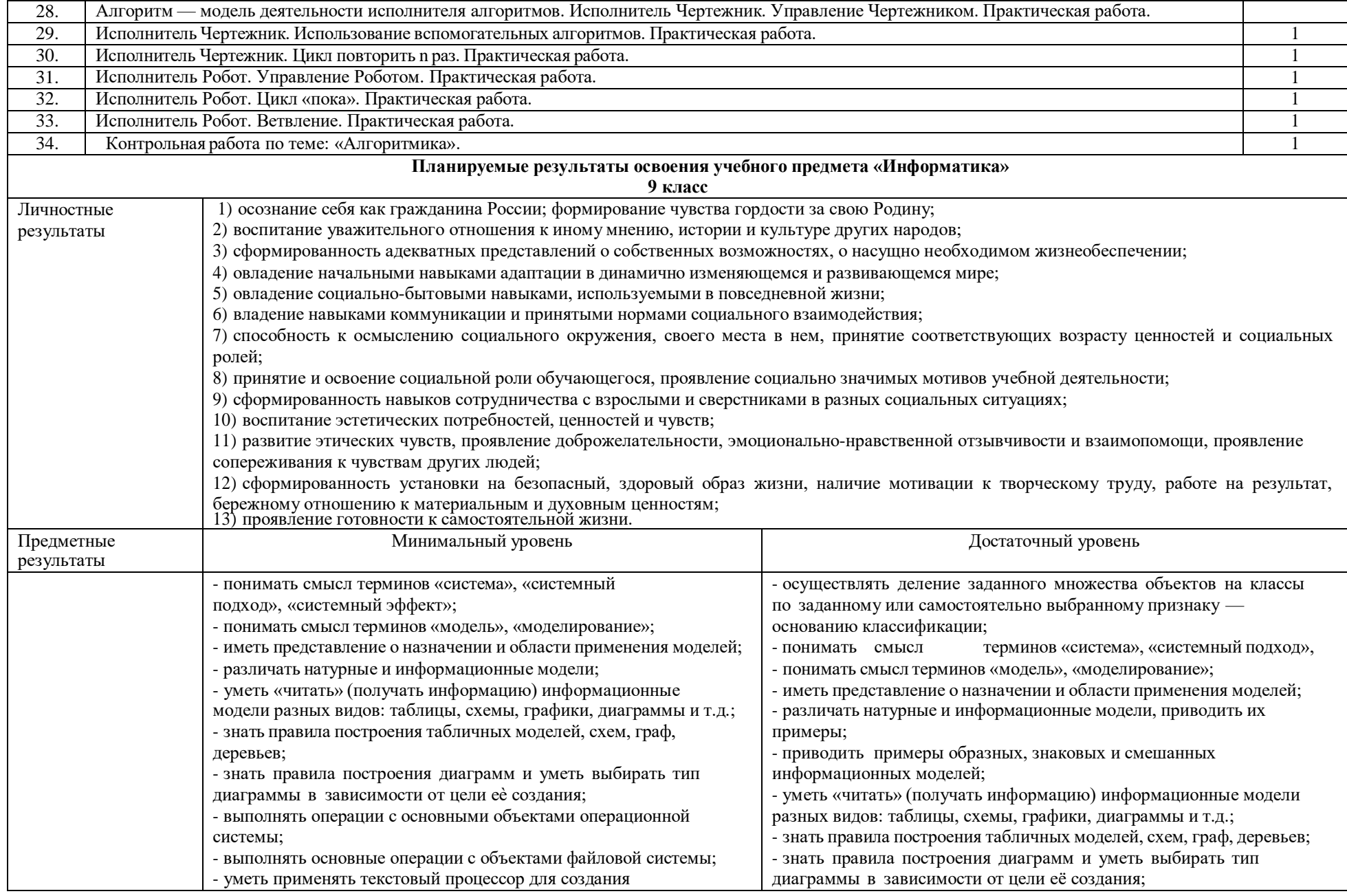

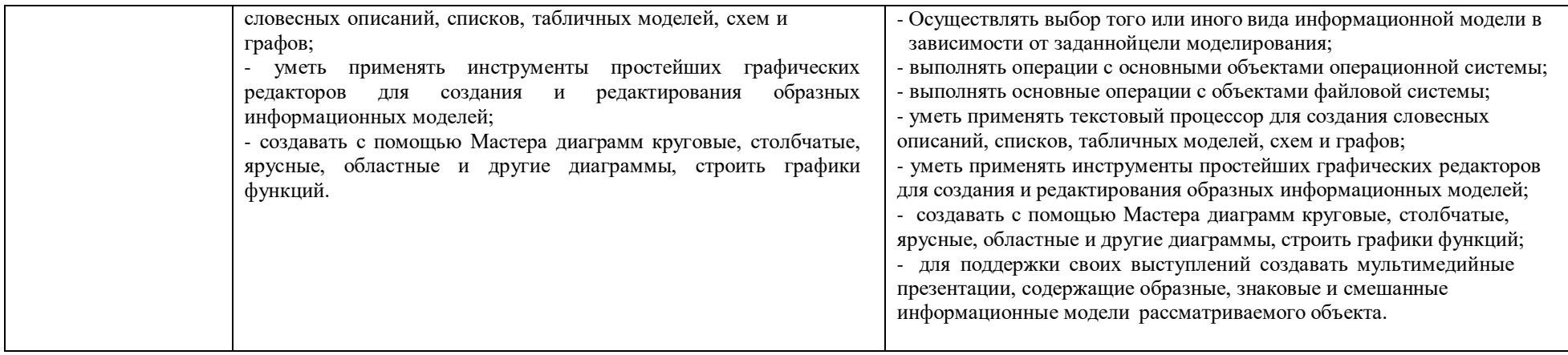

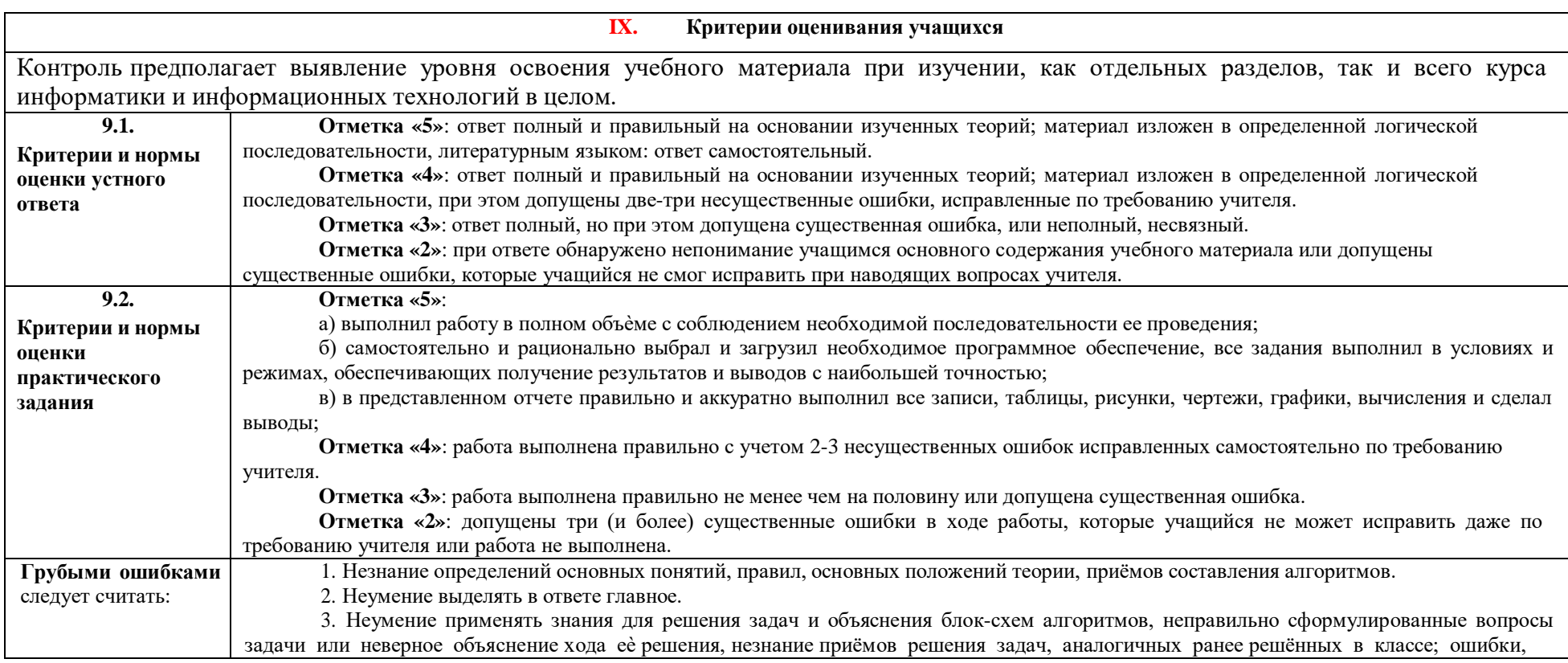

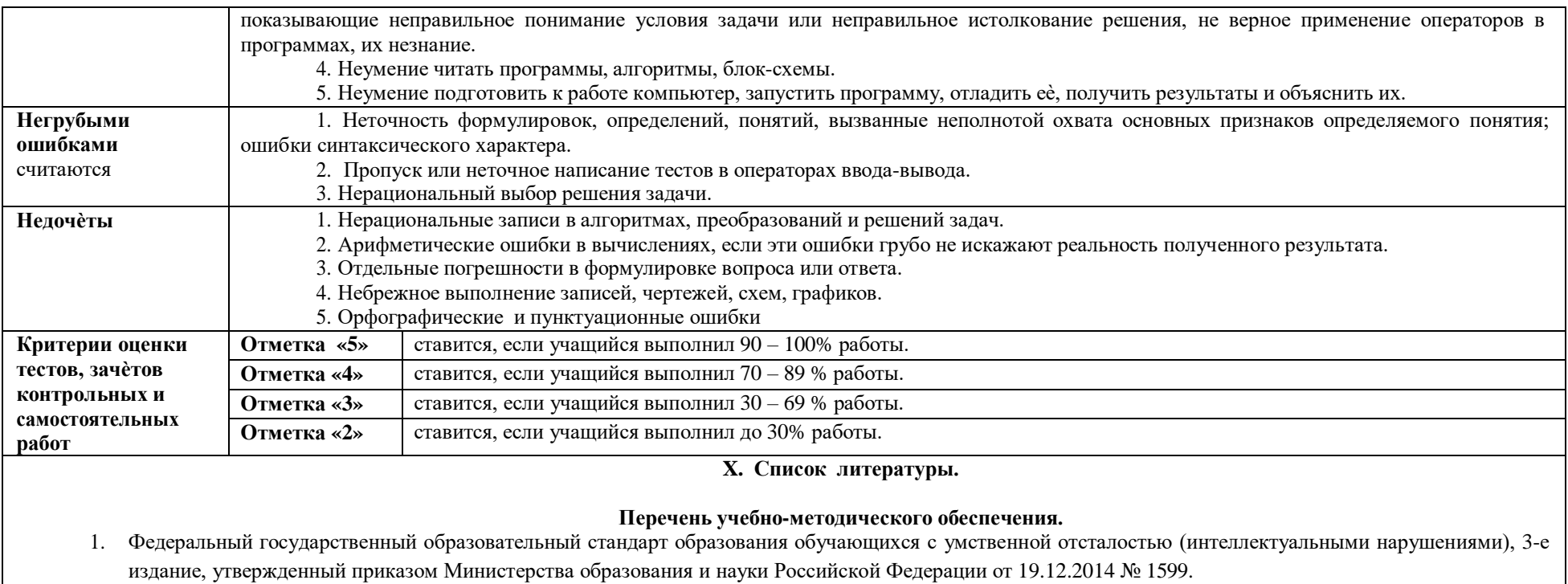

- 2. Федеральная адаптированная основная общеобразовательная программа для обучающихся с умственной отсталостью (интеллектуальными нарушениями). Приказ Министерства просвещения Российской Федерации от 24.11.2022г. № 1026
- 3. Босова Л. Л. Информатика. Программа для основной школы: 5–6 классы. 7-9 классы./ Л. Л. Босова, А. Ю. Босова М.: БИНОМ. Лаборатория знаний, 2013. – 88 с.: ил.
- 4. Босова Л.Л., Босова А.Ю. Информатика: рабочая тетрадь для 5 класса: в 2 ч. 3-е изд., стереотип. М.: БИНОМ. Лаборатория знаний, 2022;
- 5. Босова Л.Л., Босова А.Ю. Информатика: рабочая тетрадь для 6 класса: в 2 ч. 3-е изд., стереотип. М.: БИНОМ. Лаборатория знаний, 2022;
- 6. Семёнов А.Л., Рудченко Т.А. Информатика (в 3 частях), 3-4 классы. Акционерное общество «Издательство «Просвещение»,2016г.
- 7. Семёнов А.Л., Рудченко Т.А. Информатика. Рабочая тетрадь (в 2 частях), 3-4 классы. Акционерное общество «Издательство «Просвещение»,2016г.

8. Цветкова М.С., Якушина Е.В. Информационная безопасность. Правила безопасного Интернета 2-4 классы. Акционерное общество «Издательство «Просвещение», 2020г.